# **LAMPIRAN**

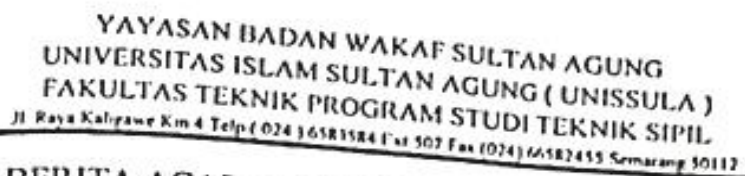

## BERITA ACARA SEMINAR TUGAS AKHIR Nomor: 60 / A.2 / SA - T / VIII / 2018

Tanggal Dua Puluh Sembilan Bulan Agustus Tahun Dua Ribu Delapan Belas telah dilaksanakan

Akhir, dengan peserta sebagai berikut ;

Dia Aprilia

Lulu Isnaini Ija

30201403735

30201403826

Pengujian Program Analisis Struktur Frame Dua Dimensi Metode Kekakuan Langsung

dilanjulkan dengan × ÷.

Baiu Acara Seminar Tugas Akhir ini dibuat untuk diketahui dan pergunakan seperlunya.

or Pembimbing 1

EH. Sumirin, MS

JASAS

<sub>is</sub>i

Dosen Pembimbing II

Prof.Dr.Ir.Antonius, MT

Dosen Pembanding

Ir. Gata Dian Asfari, MT

Mengetahui, Ketua Program Studi Teknik Sipil

Ari Sentani, ST, MSc

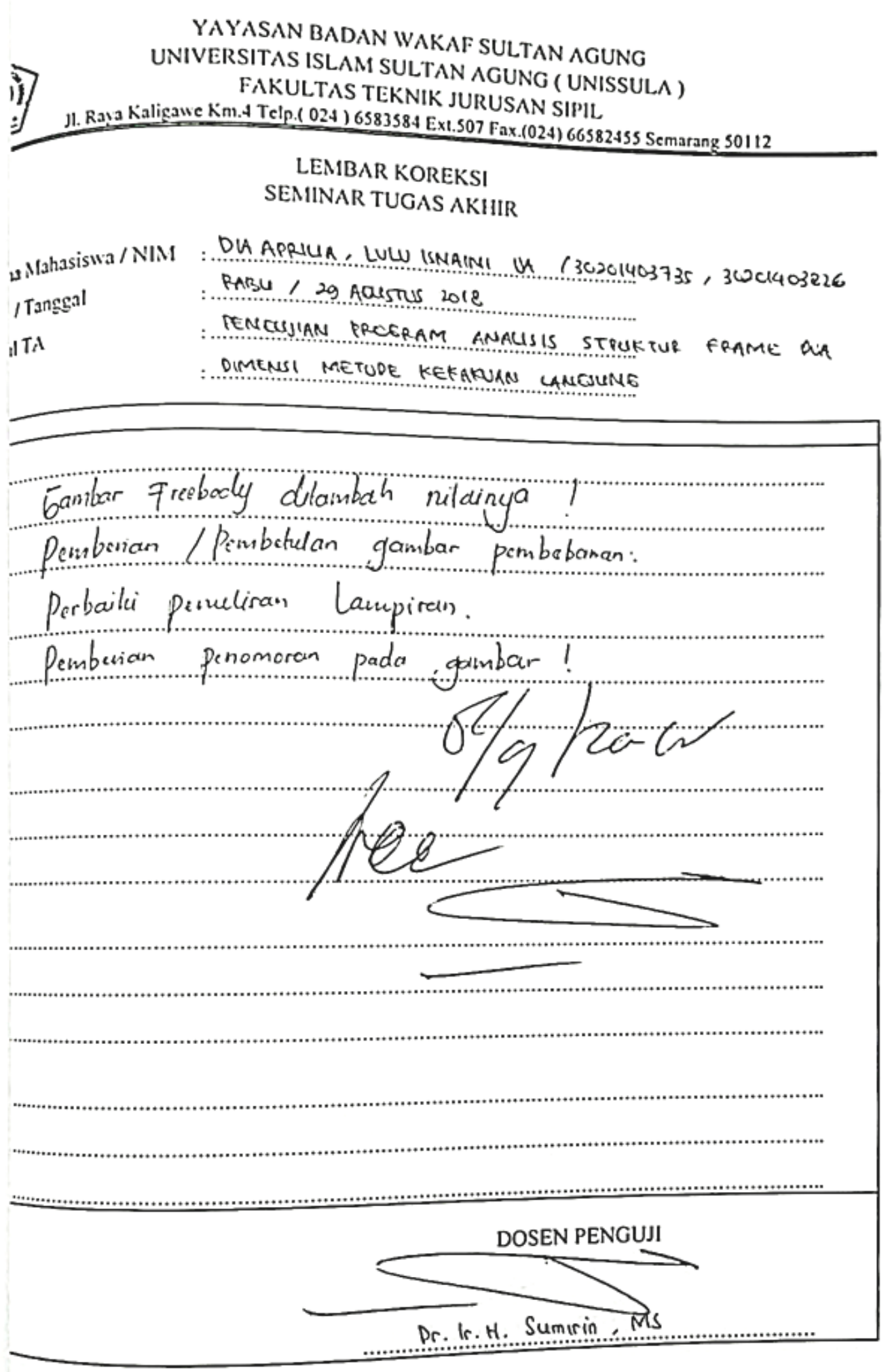

YAYASAN BADAN WAKAF SULTAN AGUNG<br>VERSITAS ISLAM SULTAN AGUNG UNIVERSITAS ISLAM SULTAN AGUNG UNIVERSITAS ISLAM SULTAN AGUNG (UNISSULA) **FAKULTAS TEKNIK JURUSAN SIPIL.**<br>A Telp.( 024 ) 6583584 Ext 507 For 15 HPIL. JL Raya Kaligawe Km.4 Telp.( 024 ) 6583584 Ext.507 Fax.(024) 66582455 Semarang 50112 **LEMBAR KOREKSI SEMINAR TUGAS AKHIR** DIA APRILIA, LULU ISNAINI ISA / 30201403735, 20201403826 المستورية Mahasiswa / NIM<br>.<br>. METODE KEKAKUNA CANELUNE isti Tanggal  $\int_{\mathbb{R}^d} f \wedge$ **Tabel A.1.1 Input Data Soal Gable Frame** %\*\*\*\*PORTAL 2D---TEKNIK SIPIL UNISSULA SEMARANG---- %\*\*\*\*nama file :TugasAkhirLuluDia2----oleh :luludia----  $\mathbf{r}$  :  $\mathbf{r}$   $\mathbf{r}$  :  $\mathbf{r}$   $\mathbf{r}$   $\mathit{m}$ al $\in$  type='FRAME2D'  $n \geq 1$ ough  $n^2 + n^2$ %\*\*\*\*Material Properties---i,E,A,I-- proposed to the continuum of the continuum of the continuum of the continuum of the continuum of the continuum 2 4176 0.3266 0.3266 0.3266 0.3266 0.3266 0.3266 0.3266 0.3266 0.3266 0.3266 0.3266 0.3266 0.3266 0.3266 0.326 3 4175e3 0.2653 0.1934  $\mu$   $\alpha$ iperi Keterongo, ., %\*\*\*\*--- Joint X Y -- nich referenci 2 0 10 3 0 20  $_{B2L}$ c $_{1}$   $G$   $_{1}$   $G$  5 20 26 7 50 17  $shoile$   $soine$  $\mathbb{R}^{n \times n}$ %\*\*\*\*--- Element J1 J2 prop--- 2 2 3 1  $\lambda$  4  $/0$  $A \rightarrow A$ <u>– C – 2018</u>  $\sim$  5  $\sim$  5  $\sim$  6 6 7 3 7 7 8 4 ]; DOSEN PENGUJI Ir. Gata Dian Aspari, MT

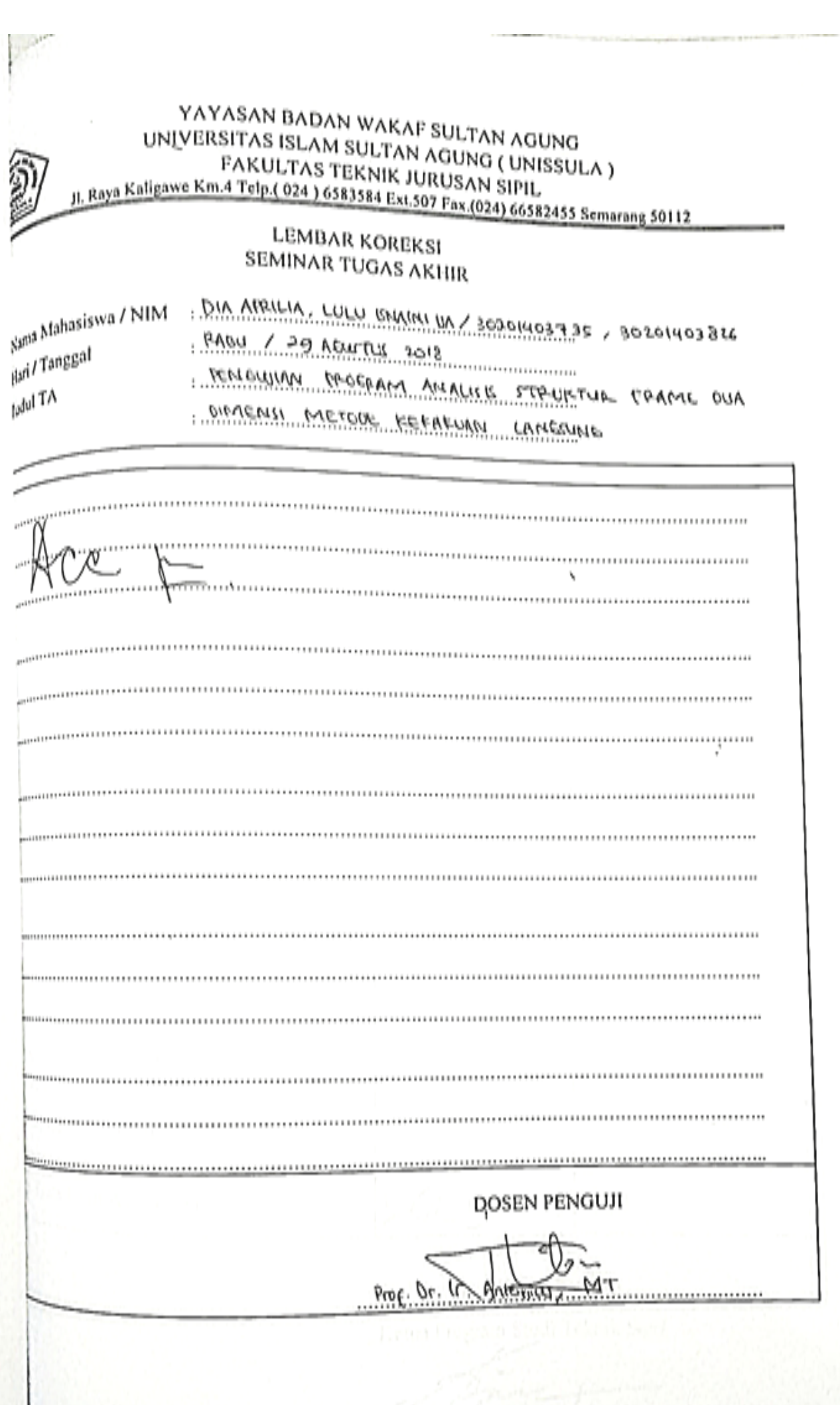

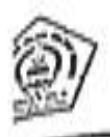

### DAFTAR HADIR **DOSEN PENGUJI SEMINAR TUGAS AKHIR**

<sub>igal</sub>

Rabu 29 Agustus 2018 15.00 WIB

Judul Tugas Akhir

Pengujian Program Analisis Struktur Frame Dua Dimensi Metode Kekakuan

Langsung

 $\frac{1}{\sqrt{2}}$ )ia Aprilia 30201403735 .ulu Isnaini Ija 30201403826

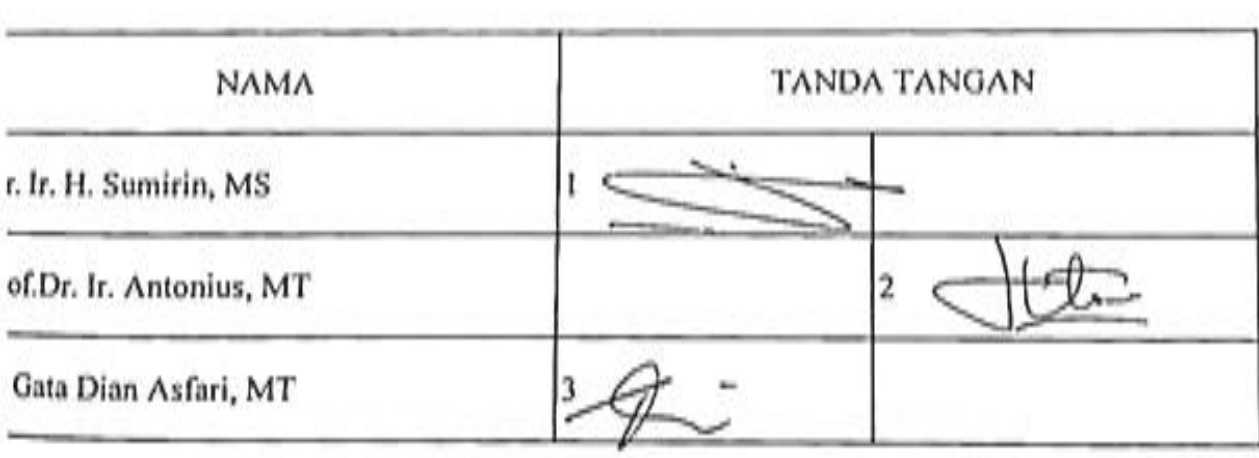

Semarang, 29 Agustus 2018  $\mathcal{N}$ 

Ari Sentani, ST, MSc NIK. 210244086

### YAYASAN BADAN WAKAF SULTAN AGUNG UNIVERSITAS ISLAM SULTAN AGUNG (UNISSULA) FAKULTAS TEKNIK Program Studi Teknik Sipil

#### DAFTAR HADIR **SEMINAR TUGAS AKHIR** MAHASISWA FAKULTAS TEKNIK 7 0 1920 *BULLARIAN LUB ROPULA*

Hari

 9 400 320 10 400 640 12 400 1280 Tanggal Tanggal Process Property Process Property

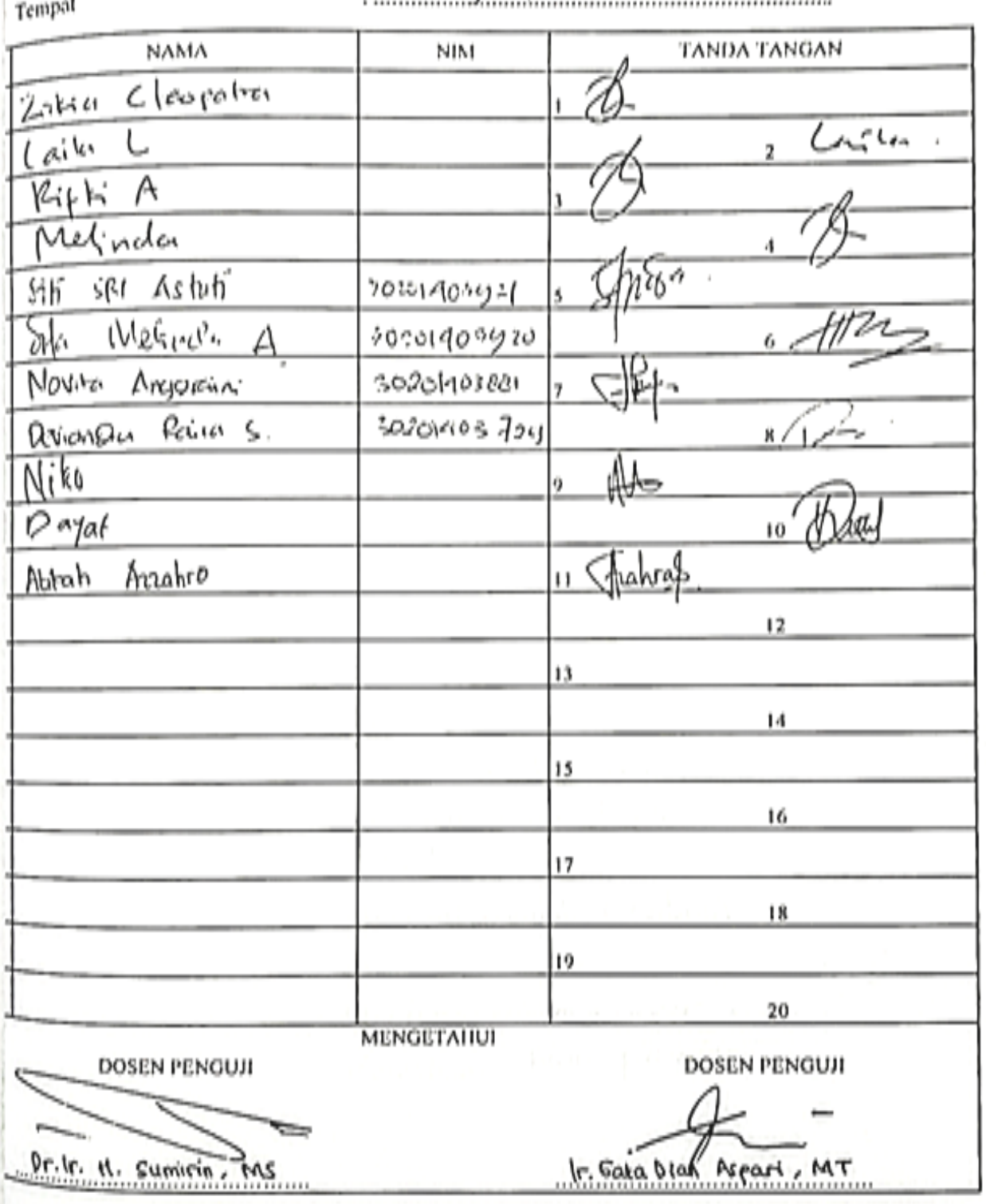

## **LEMBAR ASISTENSI**

## **TUGAS AKHIR**

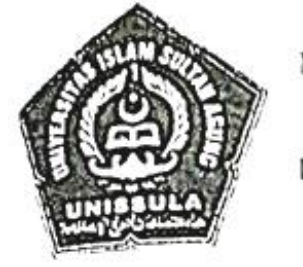

Nama

: Dia Aprilia

 $(30201403735)$ 

Lulu Isnaini Ija

 $(30201403826)$ 

Dosen Pembimbing : Dr. Ir. H. Sumirin, MS

Prof. Dr. Ir. Antonius, MT

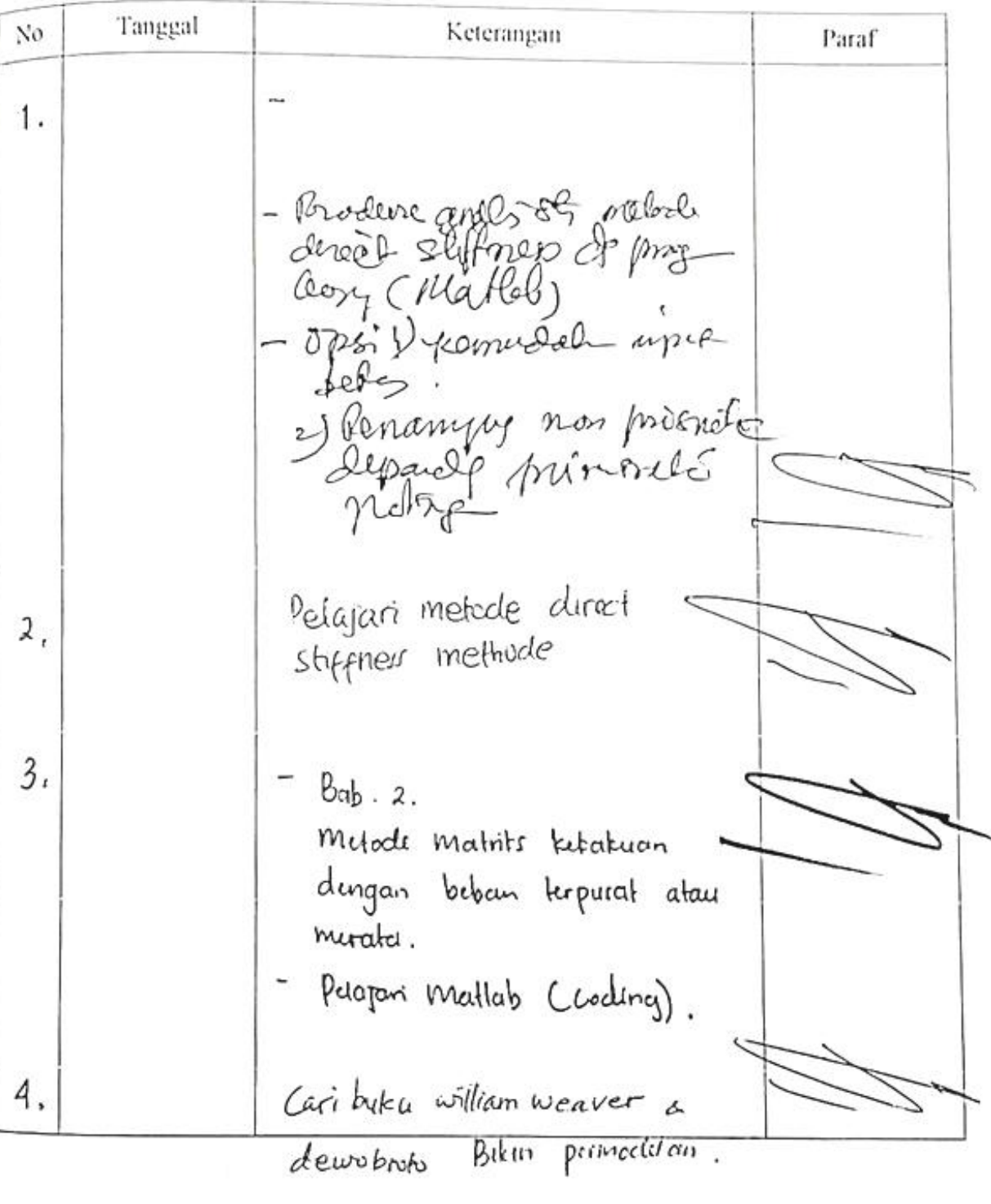

Lanjutan 29 3 10 6 30 4 11 6 31 5 12 6 32 6 13 6 33 7 14 6 34 9 17 6 35 10 18 6 36 11 19 6 37 12 20 6 38 13 21 6 39 14 22 6 40 15 23 6 41 17 25 6 42 18 26 6 43 19 27 6 44 20 28 6 45 21 29 6 46 22 30 6 47 23 31 6 ]; %\*\*\*\*Nodal Restraint--- %\*\*\*\*---- Joint JR1 JR2 JR3--- Support=[ 1 1 1 1 8 1 1 1 16 1 1 1 24 1 1 1 ]; %\*\*\*\*Joint Load--- %\*\*\*\*---Joint FX FY MZ--- JL=[ 2 640 0 0 3 1024 0 0 4 1280 0 0 5 1280 0 0 6 1280 0 0 7 640 0 0 15 640 0 0 ]; %\*\*\*\*Load Data-- q1=16; q2=20; L1=400; L2=600; Ra1=(1/2\*q1\*L1); Rb1=Ra1; Ma1=(1/12\*q1\*L1^2); Mb1=-Ma1; Ra2=(1/2\*q2\*L2); Rb2=Ra2; Ma2=(1/12\*q2\*L2^2); Mb2=-Ma2; AML=[ 28 0 Ra1 Ma1 0 Rb1 Mb1 29 0 Ra1 Ma1 0 Rb1 Mb1 30 0 Ra1 Ma1 0 Rb1 Mb1 31 0 Ra1 Ma1 0 Rb1 Mb1 32 0 Ra1 Ma1 0 Rb1 Mb1 33 0 Ra1 Ma1 0 Rb1 Mb1 34 0 Ra2 Ma2 0 Rb2 Mb2 35 0 Ra2 Ma2 0 Rb2 Mb2 36 0 Ra2 Ma2 0 Rb2 Mb2 37 0 Ra2 Ma2 0 Rb2 Mb2 38 0 Ra2 Ma2 0 Rb2 Mb2 39 0 Ra2 Ma2 0 Rb2 Mb2 40 0 Ra2 Ma2 0 Rb2 Mb2 41 0 Ra1 Ma1 0 Rb1 Mb1 42 0 Ra1 Ma1 0 Rb1 Mb1 43 0 Ra1 Ma1 0 Rb1 Mb1 44 0 Ra1 Ma1 0 Rb1 Mb1 45 0 Ra1 Ma1 0 Rb1 Mb1 

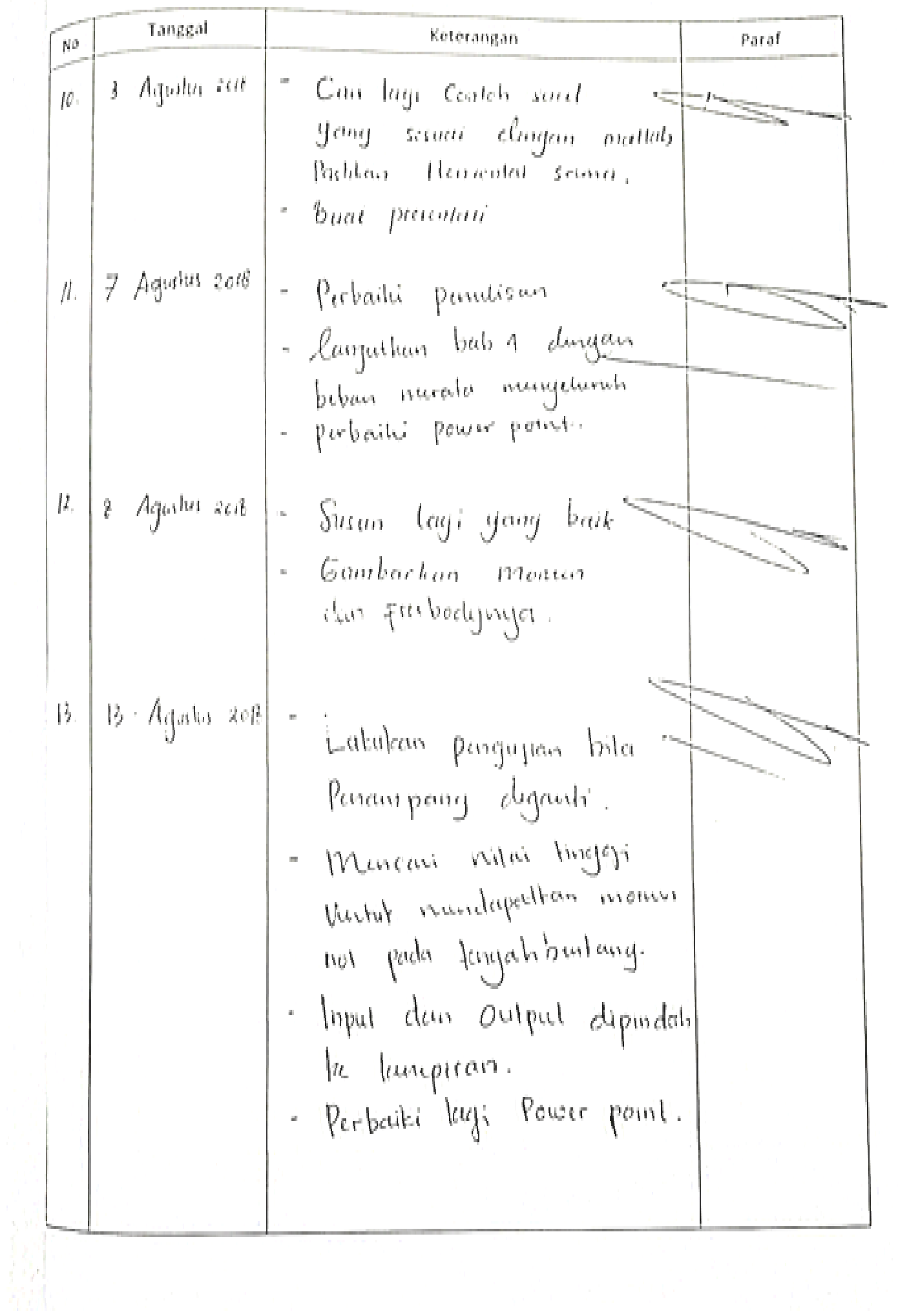

Tanggal  $_{\rm No}$ Keterangan Member Fx1 Fy1 Mz1 Fx2 Fy2 Mz2 1 12119.229 827.557 235328.723 -12119.229 -827.557 29489.405  $14.$  $205716 + 2096966$  3 9027.779 348.356 59835.135 -9027.779 -348.356 51638.707  $\sim$  7125.836  $\sim$  7.651. 5 4922.288 -81.296 -11675.845 -4922.288 81.296 -14338.733  $\frac{1}{2}$   $\frac{1}{2}$  6.131 8 54483.752 887.992 160048.485 -54483.752 -887.992 124109.114 9 44379.707 478.771 77832.646 -44379.707 -478.771 75374.037 10 34503.457 159.872 27210.597 -34503.457 -159.872 23948.364  $11$  24795.719  $-34$  $1.1212211.091616.138$  $15.$  $3 - 03 - 15$  |  $22$  $143186$  successive  $\sim$  15 54828.043 3238.010 504294.802 -54828.043 -3238.010 531868.271  $16$  $17$   $20.02$ 18 2918.502 1378.502 1378.502 1378.502 1378.502 1378.502 1378.502 1378.502 1378.502 1378.502 1378.502 1378.50  $\frac{1}{2}$  20119.243 1307.965 205599.9653 20119.2777.  $20$  10769.465  $20$  10769.465 11071.939  $20$  11071.939  $20$  1111.939  $20$  1111.939  $20$  1111.939  $20$  1111.939  $20$  1111.939  $20$  1111.939  $20$  1111.939  $20$  1111.939  $20$  1111.939  $20$  1111.939  $20$  1111.939  $20$  1111.93  $21$   $27$  $22$  22514.743 15614.743 15614.743 15614.743 15614.743 15614.743 1560.598 1560.598 1560.598 1560.598 1560.598 1560.598 1560.598 1560.598 1560.598 1560.598 1560.598 1560.598 1560.598 1560.598 1560.598 1560.598 1560.598 156  $23 7.7$  24 13150.088 1065.070 160227.334 -13150.088 -1065.070 180595.025  $25$  111  $25$  112  $21$ 120118  $26.7$  $27.7$   $22.7$ 28 269.843 1545.843 1545.843 1545.843 1545.843 1545.843 1545.843 1545.843 1545.843 1545.843 1545.843 1545.843  $29.9$  154.956  $29.9$  30 939.284 1901.942 -52690.162 -939.284 4498.058 -466532.987 31 1191.065 2203.549 10282.548 -1191.065 4196.451 -408863.050  $32$  1092.711  $32$  1092.711  $\rightarrow$ 33 908.585 3904.539 3904.539 3904.539 3904.539 3904.539 3904.539 3904.539 3904.585 3904.585 3904.585 3904.581 34 -156.586 5267.257 358950.923 156.586 6732.743 -798596.538 35 505.734 5249.729 339578.478 -505.734 6750.271 -789741.054 36 620.385 5378.192 363948.352 -620.385 6621.808 -737033.421 37 996.956 5511.287 389092.635 -996.956 5511.287 389092.635 -996.956 5511.287 389092.635 -996.956 5511.2420.24 38 758.810 5741.987 432140.935 -758.810 6258.013 -586948.930 39 553.330 5891.568 474258.429 -553.330 6108.432 -539317.916 40 1363.392 5284.452 141038.768 -1363.392 6715.548 -570367.394 41 204.744 1825.575 -65395.132 -204.744 4574.425 -484375.013 42 -423.983 1594.448 -96360.738 423.983 4805.552 -545860.217 43 919.511 1840.897 -49172.986 -919.511 4559.103 -494468.047 44 -231.727 2346.404 40549.542 231.727 4053.596 -381987.922 45 688.040 2808.245 149337.172 -688.040 2808.245 149337.172 -688.040 3591.755 -688.040 3591.755 -698.040 3591. 46 0.531 3241.346 215656.699 -0.531 3158.654 -199118.257 47 608.227 4053.917 439426.411 -608.227 2346.083 -97859.609 Reaction of Supports :  $A = {A \overline{B}}$  ,  $A = {A \overline{B}}$  ,  $A = {A \overline{B}}$  ,  $A = {A \overline{B}}$  ,  $A = {A \overline{B}}$  ,  $A = {A \overline{B}}$  ,  $A = {A \overline{B}}$  ,  $A = {A \overline{B}}$  ,  $A = {A \overline{B}}$  ,  $A = {A \overline{B}}$  ,  $A = {A \overline{B}}$  ,  $A = {A \overline{B}}$  ,  $A = {A \overline{B}}$  ,  $A = {A \overline{B}}$  ,  $A = {A \overline{B}}$  1 -8.276e+002 2 1.212e+004 1.212e+004 3 2.355 e+005 e+005 22 -1.314e+003 23 6.461e+004 24 3.94 and 24 3.94 and 24 3.94 and 24 3.94 and 24 3.94 and 24 3.94 and 24 3.94 and 24 3.94 and 24 3.94 and 46 -2.877e+003 47 6.339e+004 48 5.608e+005 70 -1.765e+003 71 2.709e+004 2.709e+004 72 3.349e+005

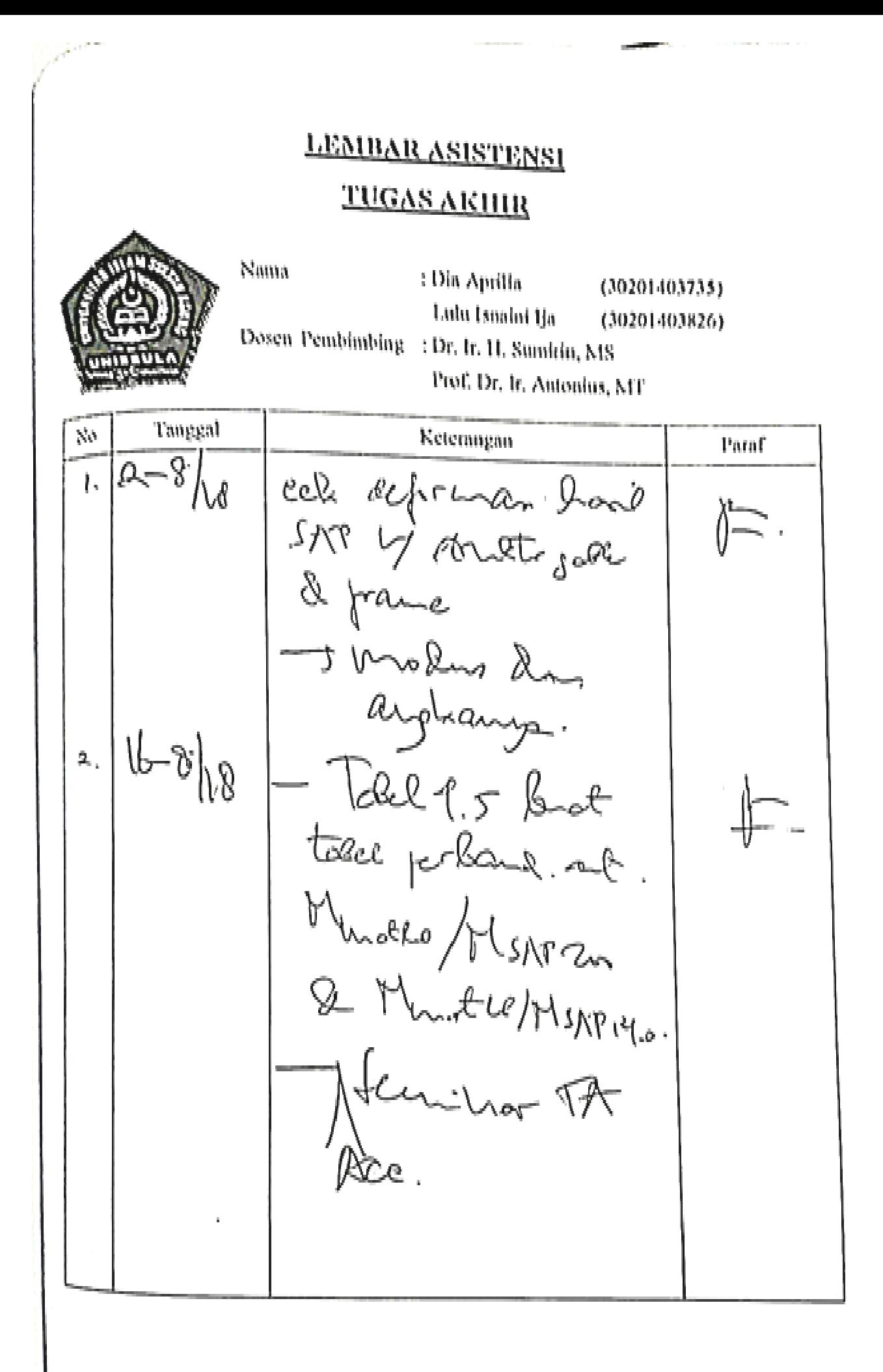

# TA\_3735-3826 Aprilia-Lulu

by Aprilia Lulu

Submission date: 07-Sep-2018 07:47 PM (UTC+0800) **Submission ID: 998218501** File name: TA\_3735-3826\_Aprilia-Lulu.pdf (2.65M) Word count: 20091 Character count: 113765

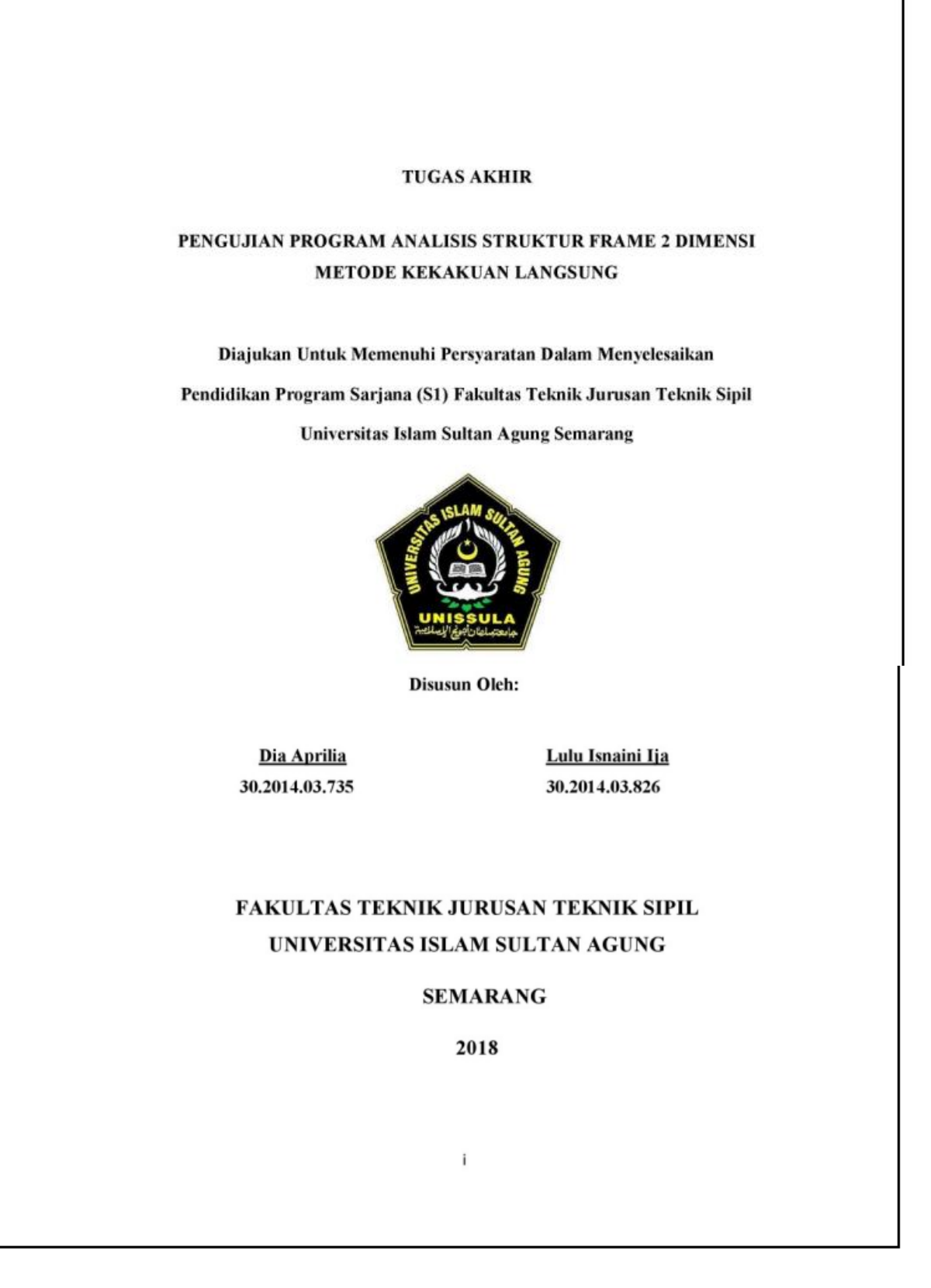

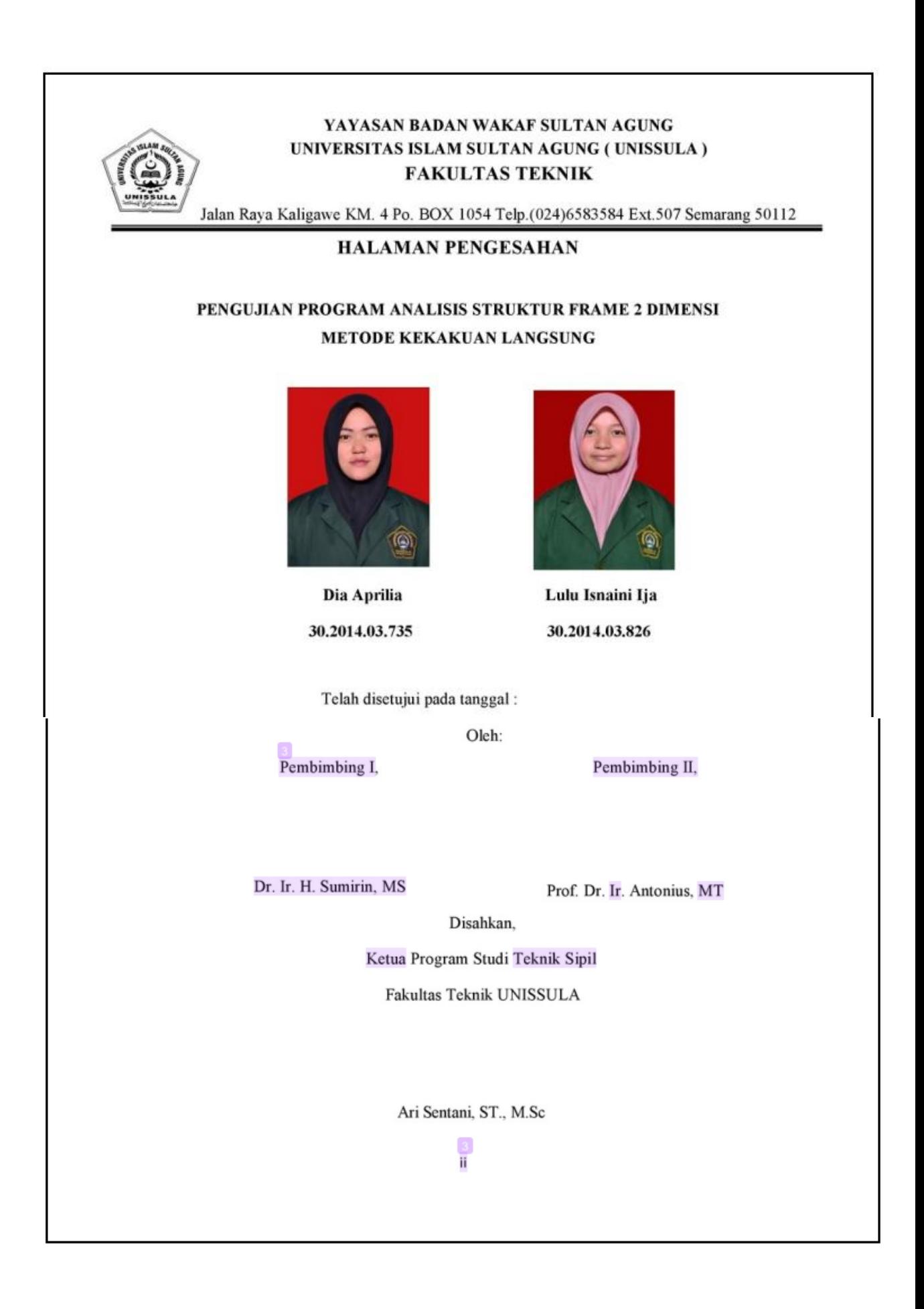

## TA\_3735-3826 Aprilia-Lulu

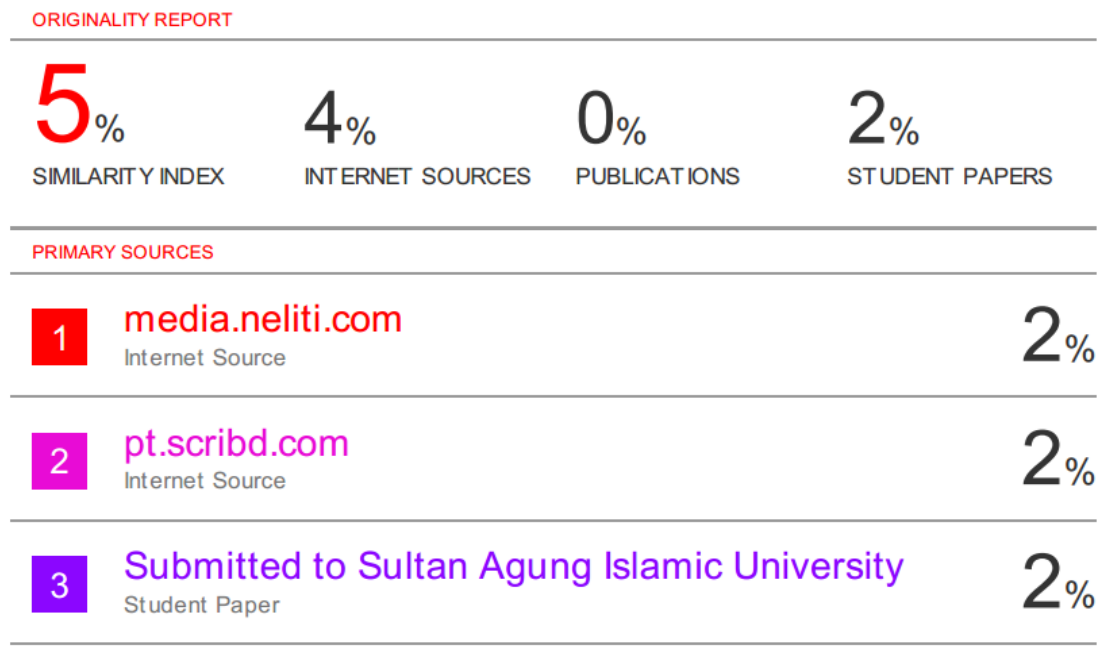

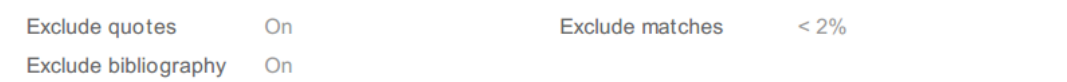

7/9/2018

Turnitin

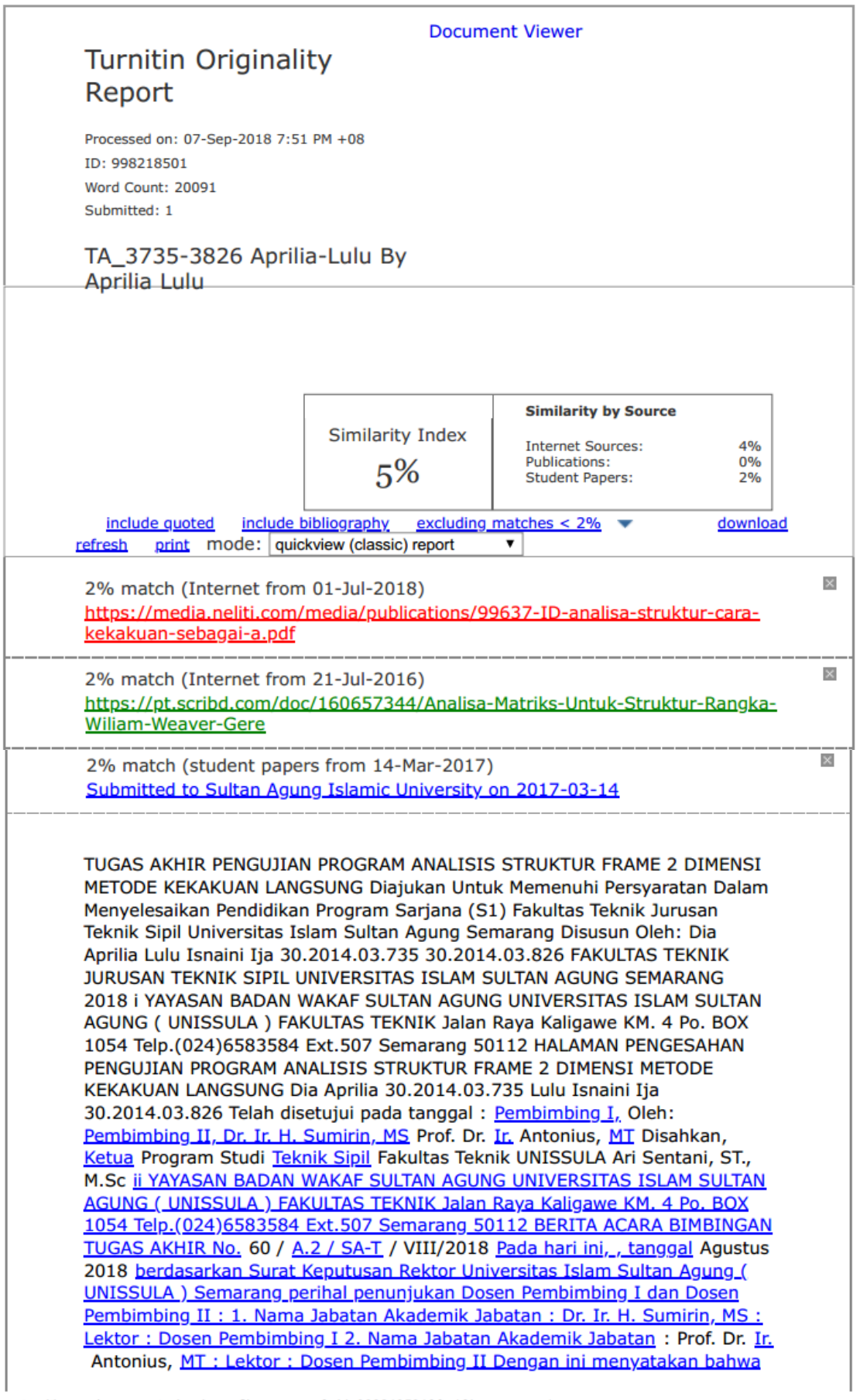

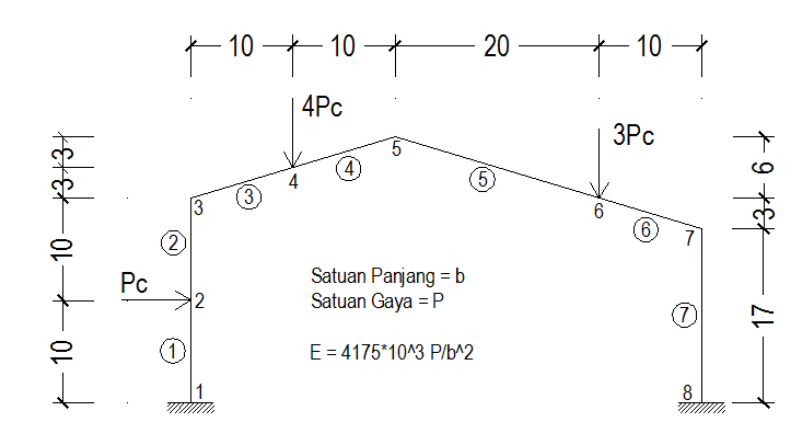

Gambar A1. Gable Frame

### **Tabel A.1.1 Input Data Soal Gable Frame**

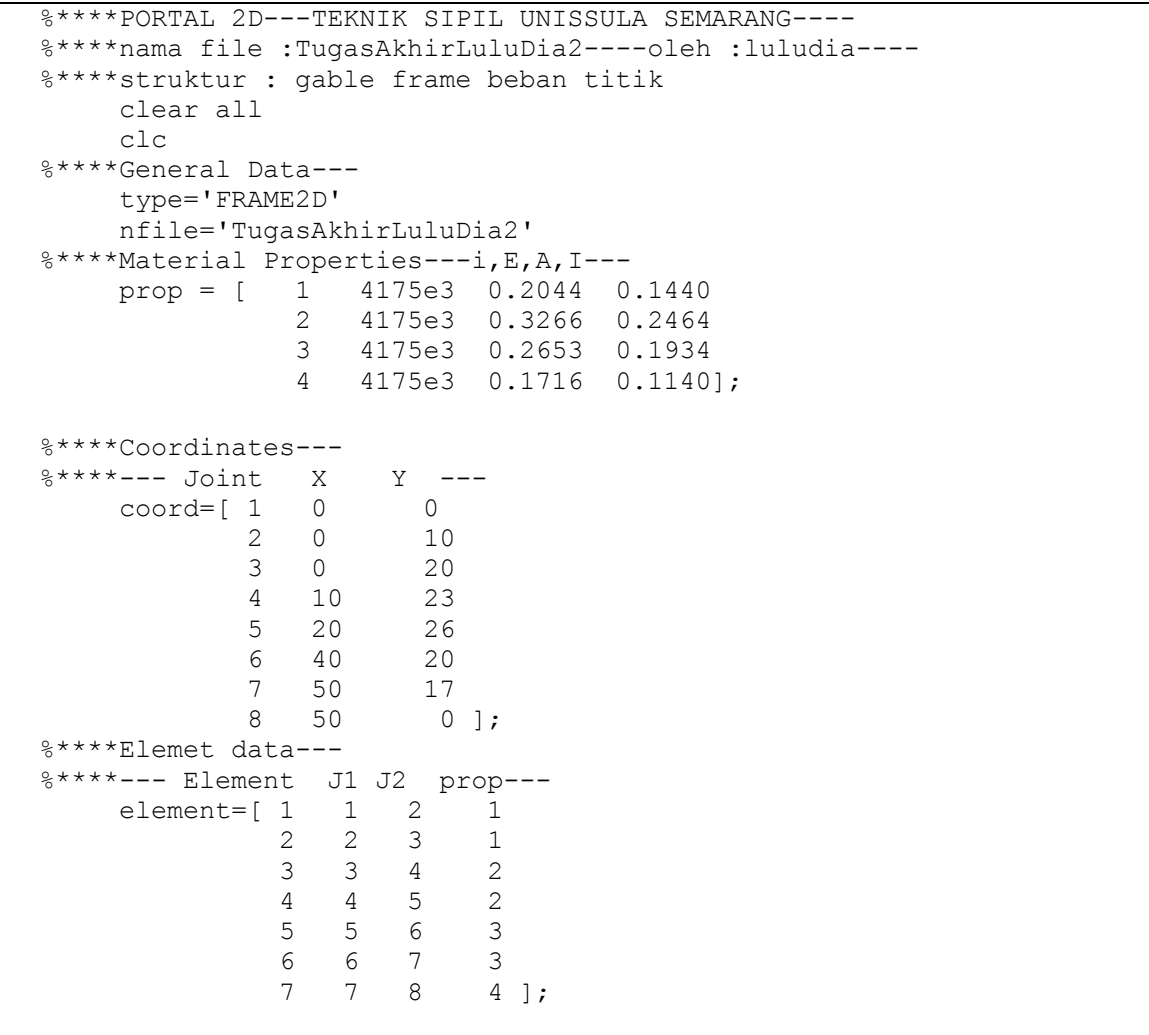

```
%****Nodal Restraint---
%****---- Joint JR1 JR2 JR3---
Support=[ 1 1 1 1
 8 1 1 1 ];
%****Joint Load---
8****--Joint FX FY MZ---<br>JL=[ 2 1.0 0 0
     \begin{array}{cccc} \mathtt{JL} = [ & 2 & 1.0 & 0 & 0 \\ 4 & 0 & -4.0 & 0 \end{array}4 \t 0 \t -4.0 6 0 -3.0 0 ];
%****Gaya & Momen Jepit---
     q=0; L=0; P=0;
     Fox1(1)=0; Fox2(1)=0;
     Foy1(1)=q^{\star}L/2+P/2; Foy2(1)=Foy1(1);
    Moz1(1)=q*L^2/12+1/8*P*L; Moz2(1)=-Moz1(1);
%****Matriks Beban Batang------
     AML=[ 1 Fox1(1) Foy1(1) Moz1(1) Fox2(1) Foy2(1) Moz2(1) ]; 
%****Call function for analysis portal 2d-------------------
[dof,index,coord,element]=FRAME2D_sdata(prop,element,coord,type);
[S, Sm,SmS,Cx,CY,RT,L,A,Joint,Xj,Xk,Yj,Yk]=FRAME2Dstiff... (prop,element,coord,index,nfile);
[IR,IF,Support]=FRAME2D_ldata(Support,dof);
[DF, AR, AM]=FRAME2D_analysis_result...
     (element,dof,index,IF,IR,S,Sm,JL,AML,RT,Support,type,nfile);
[joint disp, support reaction, beam endforces]=FRAME2D print result...
     (JL,AML,dof,Support,element,IF,IR,DF,AR,AM,type,nfile);
%****end data------------------------------------------------
\% FRAME2D_xplot
%
```
#### **Tabel A.1.2 Output Data Soal Gable Frame**

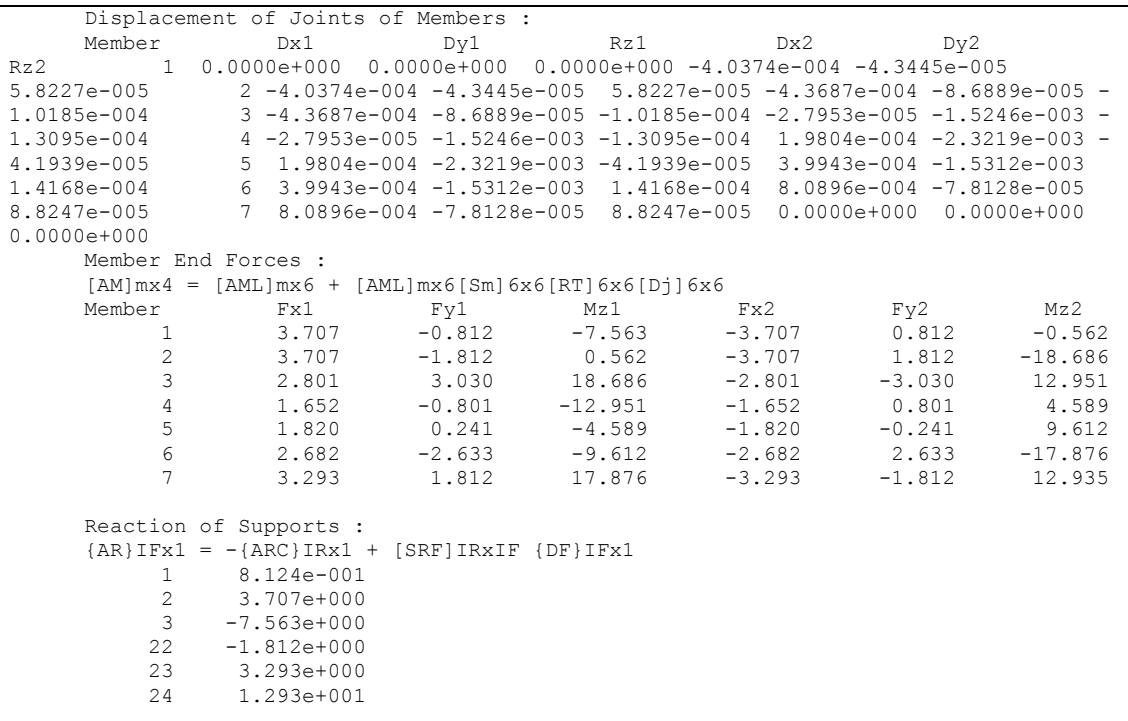

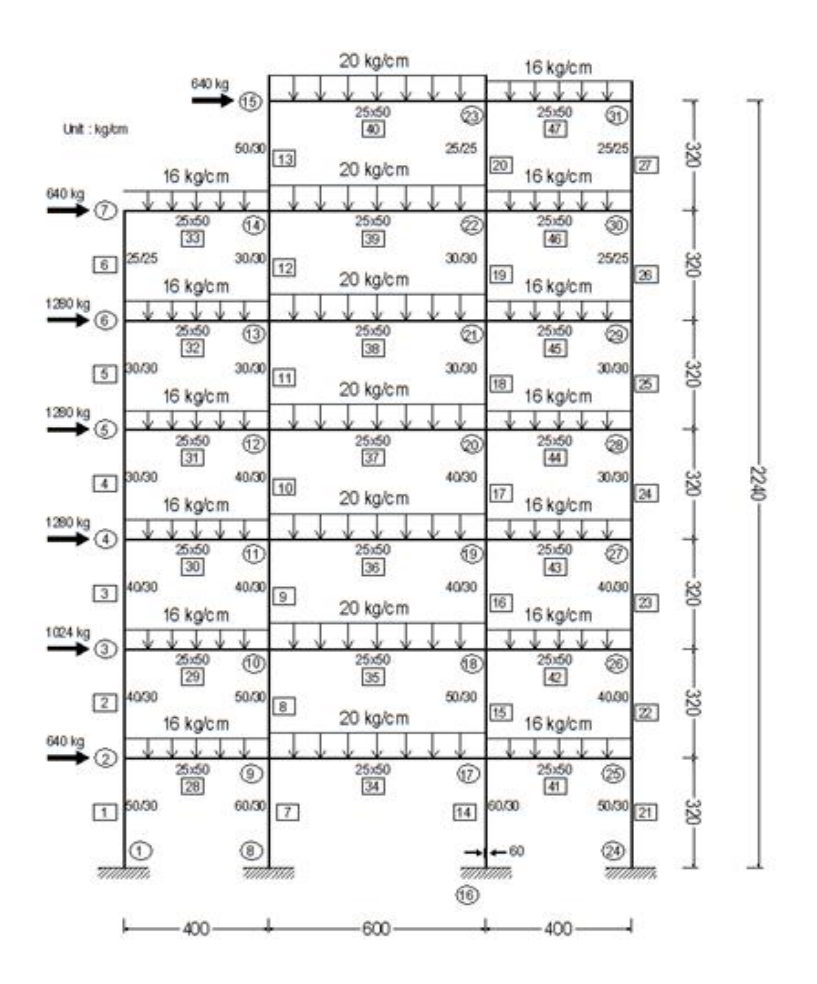

Gambar A2. Plane Frame

```
Tabel A.2.1 Input Data Soal Plane Frame
```

```
%****PORTAL 2D---TEKNIK SIPIL UNISSULA SEMARANG----
%****nama file : lulucoba2----oleh :luludia----
%****struktur : portal bertingkat banyak dengan beban merata dan 
titik –kg.cm--
     clear all
     clc
%****General Data---
     type='p2d'
     nfile=' lulucoba2 '
%****Material Properties---i,E,A,I---
     prop = [ 1 2100000 1800 540000
                2 2100000 1500 312500
                3 2100000 1200 160000
                4 2100000 900 67500
                5 2100000 625 32552.08
                6 2100000 1250 260416.66 ];
%****Coordinates---
%****--- Joint X Y ---
    coord = [ 1 0 0 2 0 320
             3 0 640
```
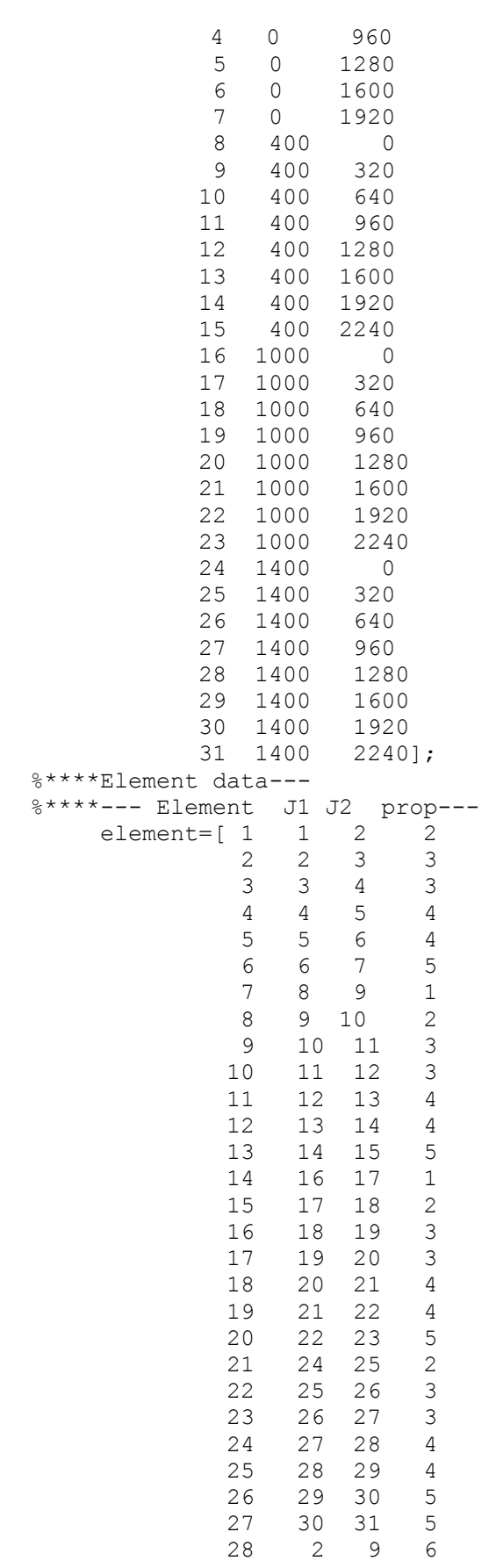

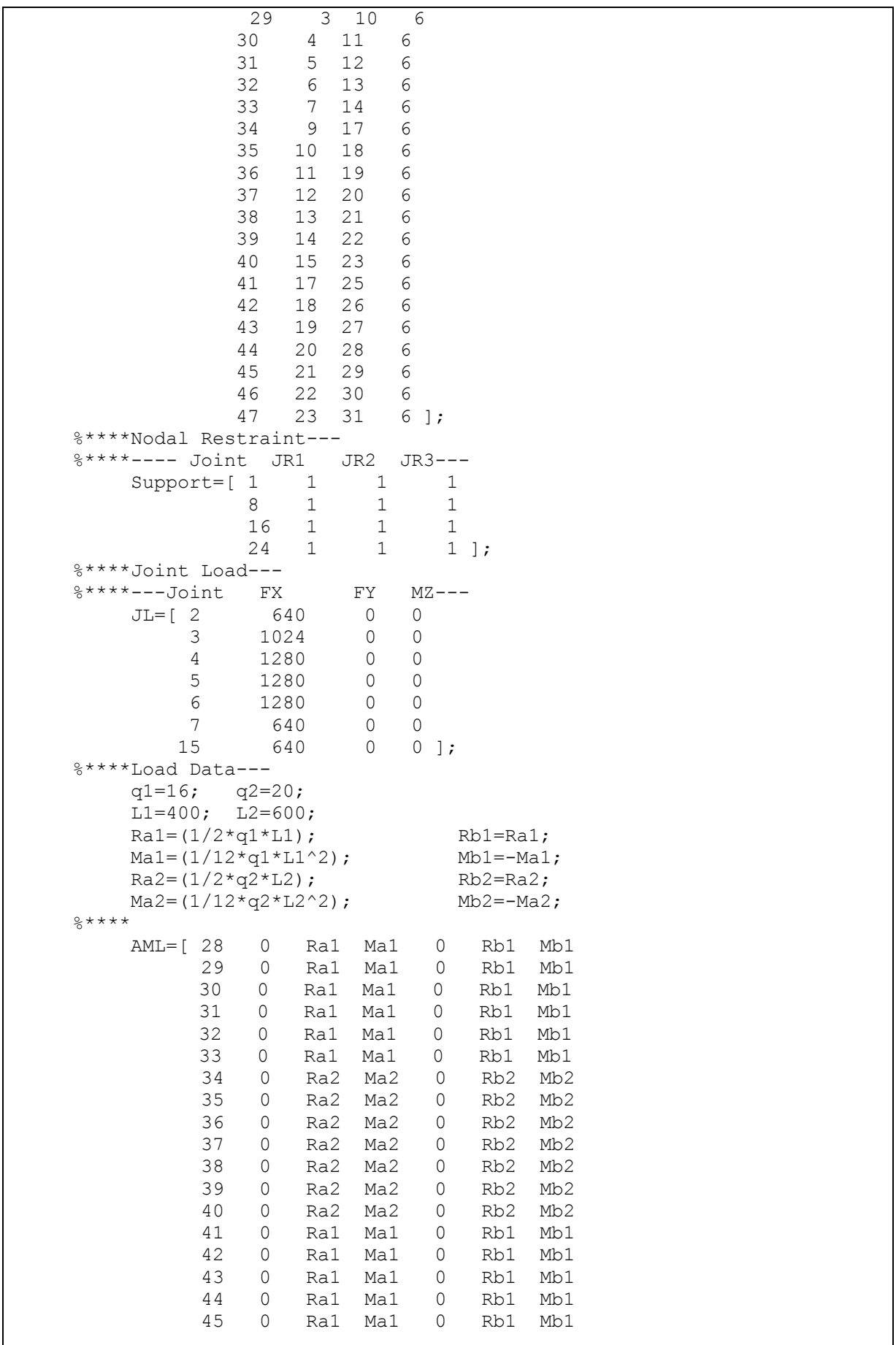

 46 0 Ra1 Ma1 0 Rb1 Mb1 47 0 Ra1 Ma1 0 Rb1 Mb1]; %\*\*\*\*Call function for analysis portal 2d-------------------- [dof,index,coord,element]=FRAME2D sdata(prop,element,coord,type);  $[S, Sm,SmS,Cx,Cy,RT,L,A,Joint,Xj,Xk,Yj,Yk]=FRAME2Dstiff...$  (prop,element,coord,index,nfile); [IR, IF, Support]=FRAME2D ldata(Support,dof); [DF, AR, AM]=FRAME2D\_analysis\_result... (element,dof,index,IF,IR,S,Sm,JL,AML,RT,Support,type,nfile); [joint disp, support reaction, beam endforces]=FRAME2D print result...  $(\overline{J_{L}},$ AML,dof,Support,element,IF,IR,DF,AR,AM,type, $n$ file); %\*\*\*\*end data------------------------------------------------  $\frac{6}{\sqrt{2}}$  FRAME2D\_xplot %

### **Output Data File Matlab**

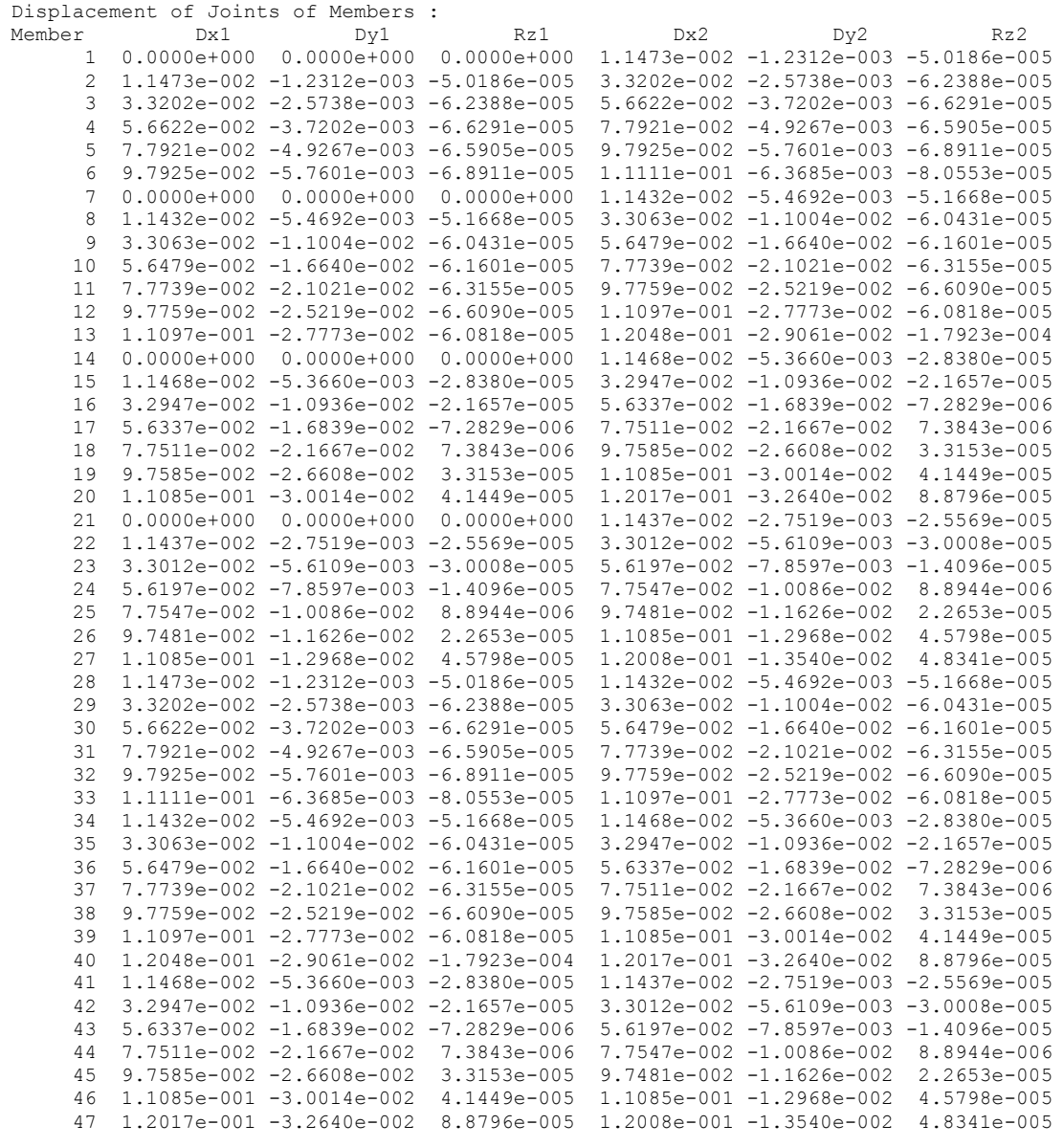

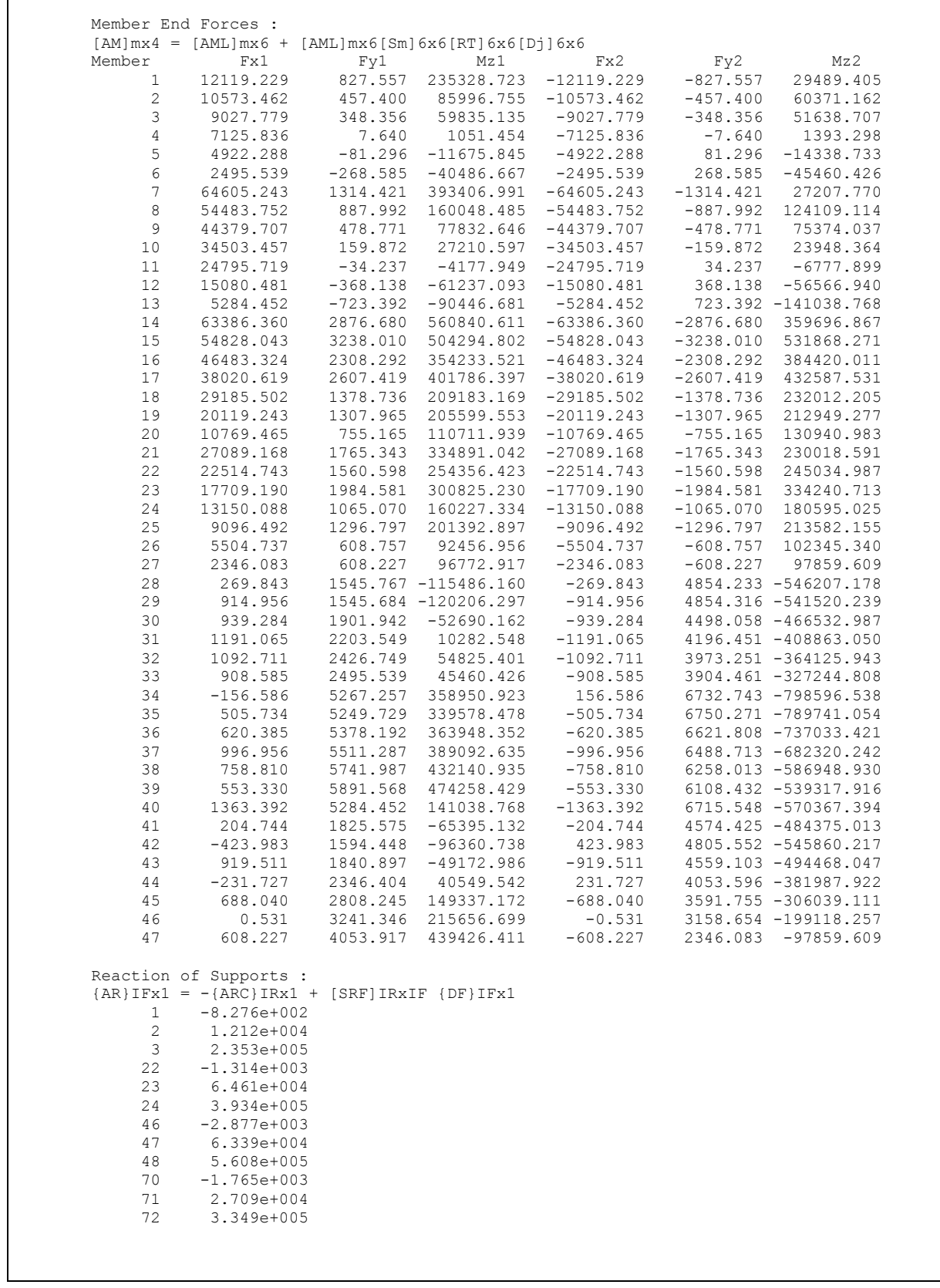

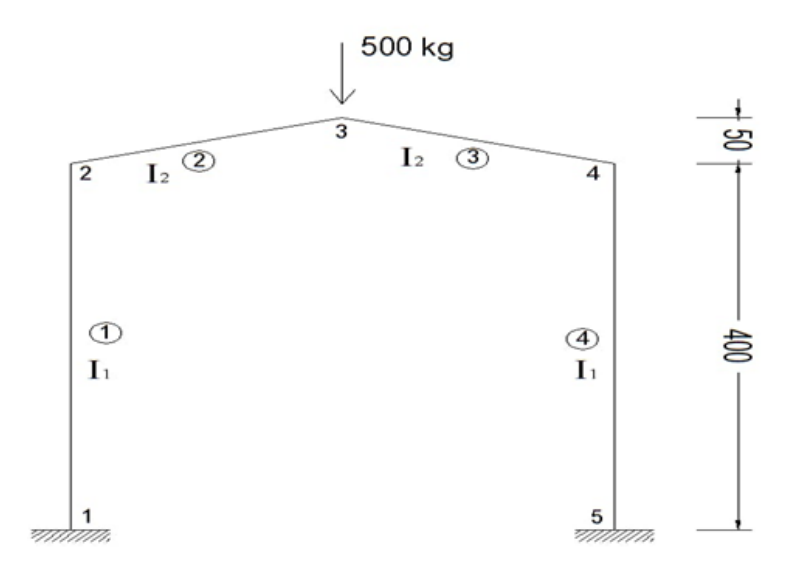

Gambar A3. Gable Frame

**Tabel A.3.1 Input Data Soal Gable Frame**

```
%****PORTAL 2D---TEKNIK SIPIL UNISSULA SEMARANG----
%****nama file :studikasus1----oleh :luluisnain23/07/2018---
%****struktur : portal 2 kolom 2 balok miring
     clear all
     clc
%****General Data---
     type='FRAME2D'
     nfile=' studikasus1'
%****Material Properties---i,E,A,I---
     prop = [ 1 2100e3 1200 160000
                 2 2100e3 1250 260416.6];
%****Coordinates---
%****--- Joint X Y ---
     coord=[ 1 0 0
              2 0 400 
              3 200 450
              4 400 400
              5 400 0]; 
%****Elemet data---
%****--- Element J1 J2 prop---
     element=[ 1   1  2  1<br>2  2  3  2
               \begin{array}{cccc} 2 & 2 & 3 & 2 \\ 3 & 3 & 4 & 2 \end{array} 3 3 4 2
                4 4 5 1]; 
%****Nodal Restraint---<br>%****---- Joint JR1 JR2 JR3---
%****---- Joint JR1
     Support=\begin{bmatrix} 1 & 1 & 1 & 1 \end{bmatrix} 5 1 1 1 ];
%****Joint Load---
%****---Joint FX FY MZ---
      JL=[ 3 0 500 0];
%****Gaya & Momen Jepit---
      q=0; L=0; P=0;
     Fox 1(1)=0; Fox 2(1)=0;Foy1(1)=q*L/2+P/2; Foy2(1)=Foy1(1);
```

```
Moz1(1)=q*L^2/12+1/8*P*L; Moz2(1)=-Moz1(1);
%****Matriks Beban Batang------
     AML=[ 1 Fox1(1) Foy1(1) Moz1(1) Fox2(1) Foy2(1) Moz2(1) ]; 
%****Call function for analysis portal 2d--------------------
[dof,index,coord,element]=FRAME2D sdata(prop,element,coord,type);
[S,Sm,SmS,Cx,Cy,RT,L,A,Joint,Xj,Xk,Yj,Yk]=FRAME2D_stiff...
     (prop,element,coord,index,nfile);
[IR, IF, Support]=FRAME2D ldata(Support,dof);
[DF, AR, AM]=FRAME2D_analysis_result...
     (element,dof,index,IF,IR,S,Sm,JL,AML,RT,Support,type,nfile);
[joint disp, support reaction, beam endforces]=FRAME2D print result...
    (\overline{J_{L}},AML,dof,Support,element,IF,IR,DF,AR,AM,type,nfile);
%****end data------------------------------------------------
\% FRAME2D_xplot
%
```
### **Tabel A.3.2 Output Data Soal Gable Frame**

```
Displacement of Joints of Members :
Member Dx1 Dy1 Rz1 Dx2 Dy2 Rz2
 1 0.0000e+000 0.0000e+000 0.0000e+000 -1.5556e-004 -3.9683e-005 -3.6024e-006 
      2 -1.5556e-004 -3.9683e-005 -3.6024e-006 -5.6688e-018 -6.9890e-004 -2.8787e-021 
 3 -5.6688e-018 -6.9890e-004 -2.8787e-021 1.5556e-004 -3.9683e-005 3.6024e-006 
 4 1.5556e-004 -3.9683e-005 3.6024e-006 0.0000e+000 0.0000e+000 0.0000e+000 
Member End Forces :
[AM]mx4 = [AML]mx6 + [AML]mx6[Sm]6x6[RT]6x6[Dj]6x6<br>
Member Fx1 Fy1 Mz1 Fx2
           \text{Fx1} Fy1 Mz1 Fx2 Fy2 Mz2<br>250.000 -55.190 -8012.077 -250.000 55.190 -14064.0
 1 250.000 -55.190 -8012.077 -250.000 55.190 -14064.081 
 2 114.176 229.150 14064.081 -114.176 -229.150 33176.400 
      3 114.176 -229.150 -33176.400 -114.176 229.150 -14064.081 
      4 250.000 55.190 14064.081 -250.000 -55.190 8012.077 
Reaction of Supports :
{AR}IFx1 = -{ARC}IRx1 + {SRF}IRxIF {DF}IFx1
     1 5.519e+001
      2 2.500e+002
      3 -8.012e+003
    13 -5.519e+001<br>14 2.500e+002
         2.500e+002
     15 8.012e+003
```
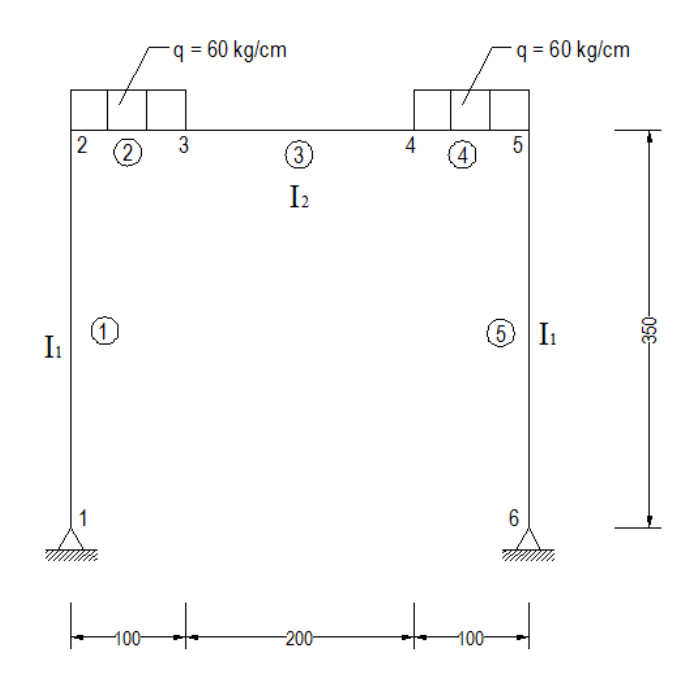

Gambar A.4. Plane Frame

```
Tabel A.4.1 Input Data Soal Plane Frame
```

```
%****PORTAL 2D---TEKNIK SIPIL UNISSULA SEMARANG----
%****nama file :studikasus22----oleh :luludia---
%****struktur : portal 2 kolom 1 balok dua beban merata pada balok
     clear all
    clc
%****General Data---
     type='FRAME2D'
     nfile=' studikasus22'
%****Material Properties---i,E,A,I---
     prop = [ 1 2100e3 1200 160000
              2 2100e3 1500 312500];
%****Coordinates---
%****--- Joint X Y ---
     coord=[ 1 0 0
           2 0 350<br>3 100 350
               3 100 350
            4 300 350
            5 400 350
            6 400 0 ]; 
%****Elemet data---
%****--- Element J1 J2 prop---
    element=[ 1 1 2 1
 2 2 3 2
 3 3 4 2
 4 4 5 2
5 \t 5 \t 6 \t 1];%****Nodal Restraint---
%****---- Joint JR1 JR2 JR3---
    Support=[ 1 1 1 6 1 1 0 ];
```

```
%****Joint Load---
%****---Joint FX FY MZ---
     JL=[3 \ 0 \ 0 \ 0];%****Gaya & Momen Jepit---
      q1=60; L=100; q2=0;
     Fox 1(1) = 0; Fox 2(1) = 0;
     Foy1(1)=q1*L/2;<br>
\text{Foy2}(1) = \text{Foy1}(1);<br>
\text{Moz1}(1) = q1 * L^2/12;<br>
\text{Moz2}(1) = -\text{Moz1}(1);Moz1(1)=q1^*L^2/12;Foy12(1)=q2*L/2; Foy22(1)=Foy12(1);
     Moz12(1)=q2*L^2/12; Moz22(1)=-Moz12(1);
%****Matriks Beban Batang------
      AML=[ 2 Fox1(1) Foy1(1) Moz1(1) Fox2(1) Foy2(1) Moz2(1)
             4 Fox1(1) Foy1(1) Moz1(1) Fox2(1) Foy2(1) Moz2(1)
           ]; 
%****Call function for analysis portal 2d--------------------
[dof,index,coord,element]=FRAME2D_sdata(prop,element,coord,type);
[S, Sm, SmS, Cx, Cy, RT, L, A, Joint, Xj, Xk, Yj, Yk] = FRAME2D stiff... (prop,element,coord,index,nfile);
[IR,IF,Support]=FRAME2D_ldata(Support,dof);
[DF, AR, AM]=FRAME2D_analysis_result...
     (element,dof,index,IF,IR,S,Sm,JL,AML,RT,Support,type,nfile);
[joint disp, support reaction, beam endforces]=FRAME2D print result...
    (J<sub>L</sub>, AM<sub>L</sub>, dof, Support, element,IF,IR,DF, AR, AM, type, nfile);%****end data------------------------------------------------
\% FRAME2D_xplot
\frac{8}{10}
```
**Tabel A.4.2 Output Data Soal Plane Frame**

|                | Displacement of Joints of Members :                   |            |                                                                                           |                     |            |                                                                                |  |  |
|----------------|-------------------------------------------------------|------------|-------------------------------------------------------------------------------------------|---------------------|------------|--------------------------------------------------------------------------------|--|--|
| Member         | Dx1                                                   | Dv1        | Rz1                                                                                       | Dx2                 | Dy2        | Rz2                                                                            |  |  |
|                |                                                       |            |                                                                                           |                     |            | 1 0.0000e+000 0.0000e+000 2.0211e-005 2.1182e-005 -8.3333e-004 -4.0604e-005    |  |  |
|                |                                                       |            |                                                                                           |                     |            | 2 2.1182e-005 -8.3333e-004 -4.0604e-005 1.0591e-005 -4.6406e-003 -2.7921e-005  |  |  |
|                |                                                       |            |                                                                                           |                     |            | 3 1.0591e-005 -4.6406e-003 -2.7921e-005 -1.0591e-005 -4.6406e-003 2.7921e-005  |  |  |
|                |                                                       |            |                                                                                           |                     |            | 4 -1.0591e-005 -4.6406e-003 2.7921e-005 -2.1182e-005 -8.3333e-004 4.0604e-005  |  |  |
|                |                                                       |            |                                                                                           |                     |            | $5 -2.1182e-005 -8.3333e-004$ 4.0604e-005 0.0000e+000 0.0000e+000 -2.0211e-005 |  |  |
|                | Member End Forces :                                   |            |                                                                                           |                     |            |                                                                                |  |  |
|                |                                                       |            | $[AM]$ m x 4 = $[AML]$ m x 6 + $[AML]$ m x 6 $[Sm]$ 6 x 6 $[RT]$ 6 x 6 $[D\dot{d}]$ 6 x 6 |                     |            |                                                                                |  |  |
| Member         | Fx1                                                   | Fy1        | Mz1                                                                                       | Fx2                 | Fy2        | Mz2                                                                            |  |  |
| $\mathbf{1}$   | 6000.000                                              | $-333.619$ |                                                                                           | $-0.000 - 6000.000$ |            | 333.619 -116766.579                                                            |  |  |
| 2              | 333.619                                               |            | 6000.000 116766.579 -333.619                                                              |                     |            | 0.000 183233.421                                                               |  |  |
| 3              | 333.619                                               |            | $0.000 - 183233.421 - 333.619$                                                            |                     |            | $-0.000$ 183233.421                                                            |  |  |
| $\overline{4}$ |                                                       |            | $333.619$ 0.000 -183233.421 -333.619 6000.000 -116766.579                                 |                     |            |                                                                                |  |  |
| 5              | 6000.000                                              |            | 333.619 116766.579 -6000.000                                                              |                     | $-333.619$ | $-0.000$                                                                       |  |  |
|                | Reaction of Supports :                                |            |                                                                                           |                     |            |                                                                                |  |  |
|                | $\{AR\}IFx1 = -\{ARC\}IRx1 + \{SRF\}IRxIF \{DF\}IFx1$ |            |                                                                                           |                     |            |                                                                                |  |  |
|                | 3.336e+002<br>$\mathbf{1}$                            |            |                                                                                           |                     |            |                                                                                |  |  |
| $\mathcal{L}$  | $6.000e+003$                                          |            |                                                                                           |                     |            |                                                                                |  |  |
| 16             | $-3.336e+002$                                         |            |                                                                                           |                     |            |                                                                                |  |  |
| 17             | 6.000e+003                                            |            |                                                                                           |                     |            |                                                                                |  |  |
|                |                                                       |            |                                                                                           |                     |            |                                                                                |  |  |
|                |                                                       |            |                                                                                           |                     |            |                                                                                |  |  |
|                |                                                       |            |                                                                                           |                     |            |                                                                                |  |  |

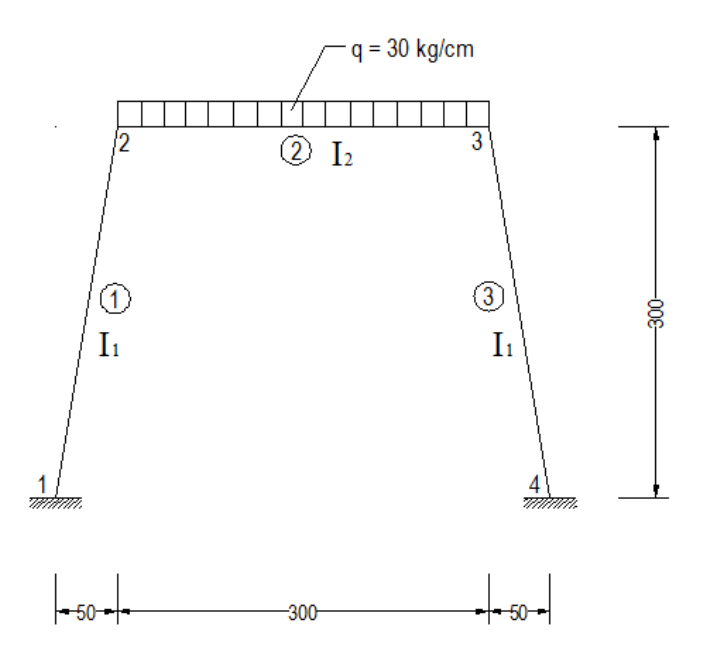

Gambar A.5. Frame

**Tabel A.5.1 Input Data Soal Frame**

```
%****PORTAL 2D---TEKNIK SIPIL UNISSULA SEMARANG----
%****nama file :studikasus20----oleh :luluisndia---
%****struktur : portal kolom miring beban merata 
     clear all
     clc
%****General Data---
     type='FRAME2D'
     nfile=' studikasus20'
%****Material Properties---i,E,A,I---
     prop = [ 1 2100e3 1200 160000
               2 2100e3 1200 160000];
%****Coordinates---
%****--- Joint X Y ---
    coord=[1 \ 0 \ 0] 2 50 300 
            3 350 300
            4 400 0 ]; 
%****Elemet data---
%****--- Element J1 J2 prop---
    element=[ 1 1 2 1
              2 2 3 1
              3 3 4 1]; 
%****Nodal Restraint---
%****---- Joint JR1 JR2 JR3---
    Support=[ 1 1 1 1
              4 1 1 1 ];
```

```
%****Joint Load---
%****---Joint FX FY MZ---
    JL=[3 \ 0 \ 0 \ 0];%****Gaya & Momen Jepit---
     q1=30; L=300; q2=0;
    Fox 1(1)=0; Fox 2(1)=0;Foy1(1)=q1*L/2; Foy2(1)=Foy1(1);
    Moz1(1)=q1*L^2/12; Moz2(1)=-Moz1(1);
    Foy12(1)=q2*L/2; Foy22(1)=Foy12(1);
    Moz12(1)=q2 * L^2/12; Moz22(1)=-Moz12(1);
%****Matriks Beban Batang------
     AML=[ 2 Fox1(1) Foy1(1) Moz1(1) Fox2(1) Foy2(1) Moz2(1) 
         ]; 
%****Call function for analysis portal 2d--------------------
[dof,index,coord,element]=FRAME2D sdata(prop,element,coord,type);
[S,Sm,SmS,Cx,Cy,RT,L,A,Joint,Xj,Xk,Yj,Yk]=FRAME2D_stiff...
     (prop,element,coord,index,nfile);
[IR,IF,Support]=FRAME2D_ldata(Support,dof);
[DF, AR, AM]=FRAME2D analysis result...
     (element,dof,index,IF,IR,S,Sm,JL,AML,RT,Support,type,nfile);
[joint disp, support reaction, beam endforces]=FRAME2D print result...
     (JL,AML,dof,Support,element,IF,IR,DF,AR,AM,type,nfile);
%****end data------------------------------------------------
%
      FRAME2D_xplot
\approx
```
**Tabel A.5.2 Output Data Soal Frame**

```
Displacement of Joints of Members :
Member Dx1 Dy1 Rz1 Dx2 Dy2 Rz2
 1 0.0000e+000 0.0000e+000 0.0000e+000 8.8283e-005 -5.8765e-004 -3.4390e-005 
 2 8.8283e-005 -5.8765e-004 -3.4390e-005 -8.8283e-005 -5.8765e-004 3.4390e-005 
 3 -8.8283e-005 -5.8765e-004 3.4390e-005 0.0000e+000 0.0000e+000 0.0000e+000 
Member End Forces :
[AM] \text{mx4} = [AML] \text{mx6} + [AML] \text{mx6} [Sm] 6 \text{x6} [RT] 6 \text{x6} [Dj] 6 \text{x6}
Member Fx1 Mz1
Member Fx1 Fy1 Mz1 Fx2 Fy2 Mz2
 1 4682.603 -723.186 -71981.638 -4682.603 723.186 -147966.759 
 2 1483.161 4500.000 147966.759 -1483.161 4500.000 -147966.759 
 3 4682.603 723.186 147966.759 -4682.603 -723.186 71981.638 
Reaction of Supports :
{AR}IFx1 = -{ARC}IRx1 + [SRF]IRxIF {DF}IFx1
     1 1.483e+003
      2 4.500e+003
      3 -7.198e+004
     10 -1.483e+003
     11 4.500e+003
     12 7.198e+004
```
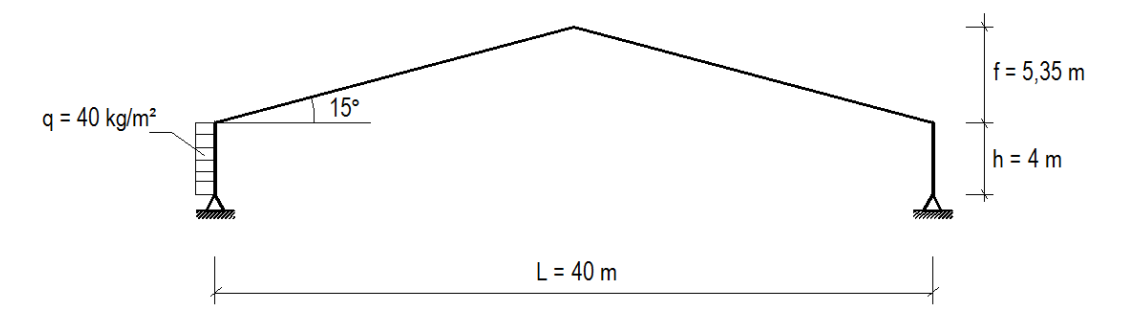

Gambar A6. Gable Frame

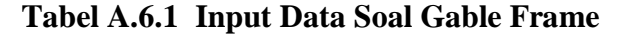

```
 %****PORTAL 2D---TEKNIK SIPIL UNISSULA SEMARANG----
%****nama file : pabrikbaja1 ----oleh :luluisnain23/07/2018---
%****struktur : gable frame beban merata pada kolom samping
     clear all
     clc
%****General Data---
     type='FRAME2D'
     nfile=' pabrikbaja1'
%****Material Properties---i,E,A,I---
     prop = [ 1 210 0.008412 0.000237];
%****Coordinates---
%****--- Joint X Y ---
    coord=[1 \ 0 \ 0] 2 0 4 
            3 20 9.35
 4 40 4
            5 40 0]; 
%****Elemet data---
%****--- Element J1 J2 prop---
    element=[ 1 1 2 1
 2 2 3 1
 3 3 4 1
 4 4 5 1]; 
%****Nodal Restraint---
%****---- Joint JR1 JR2 JR3---
    Support=[ 1  1  1  0
              5 1 1 0 ];
%****Joint Load---
%****---Joint FX FY MZ---
     JL=[ 2 -32.738279 0 0];
%****Gaya & Momen Jepit---
     q=6.32455 ; L=4; P=0;
    Fox1(1)=0; Fox2(1)=0;Foy1(1)=q^{\star}L/2+P/2; Foy2(1)=Foy1(1);
    Moz1(1)=q^{\star}L^2/12+1/8^{\star}P^{\star}L; Moz2(1)=-Moz1(1);
%****Matriks Beban Batang------
     AML=[ 1 Fox1(1) Foy1(1) Moz1(1) Fox2(1) Foy2(1) Moz2(1) ];
```

```
%****Call function for analysis portal 2d--------------------
[dof,index,coord,element]=FRAME2D_sdata(prop,element,coord,type);
[S, Sm,SmS,Cx,Cy,RT,L,A,Joint,Xj,Xk,Yj,Yk]=FRAME2Dstiff... (prop,element,coord,index,nfile);
[IR, IF, Support]=FRAME2D ldata(Support,dof);
[DF, AR, AM] = FRAME2D analysis result... (element,dof,index,IF,IR,S,Sm,JL,AML,RT,Support,type,nfile);
[joint disp, support reaction, beam endforces]=FRAME2D print result...
     (\overline{JL}, \overline{AML}, \overline{dof}, \text{Support}, \text{element}, \overline{IF}, \text{IR}, \text{DF}, \text{AR}, \text{AM}, \text{type}, \overline{n}file);
%****end data------------------------------------------------
\frac{6}{5} FRAME2D_xplot
\frac{6}{\sqrt{2}}
```
**Tabel A.6.2 Output Data Soal Gable Frame**

| Member               | Dx1                                                   | Dv1      | Rz 1                                                                                | Dx2      | Dy2      | Rz2       |
|----------------------|-------------------------------------------------------|----------|-------------------------------------------------------------------------------------|----------|----------|-----------|
|                      |                                                       |          | 1 0.0000e+000 0.0000e+000 -5.9096e+003 2.0362e+004 2.8642e+000 -3.7915e+003         |          |          |           |
|                      |                                                       |          | 2 2.0362e+004 2.8642e+000 -3.7915e+003 1.7426e+004 1.0835e+004 1.7537e+003          |          |          |           |
|                      |                                                       |          | 3 1.7426e+004 1.0835e+004 1.7537e+003 1.4480e+004 -2.8642e+000 -3.2247e+003         |          |          |           |
| $\overline{4}$       |                                                       |          | $1.4480e+004 - 2.8642e+000 - 3.2247e+003 - 0.0000e+000 - 0.0000e+000 - 3.8175e+003$ |          |          |           |
|                      | Member End Forces :                                   |          |                                                                                     |          |          |           |
|                      |                                                       |          | $[AM]mx4 = [AML]mx6 + [AML]mx6[Sm]6x6[RT]6x6[Dj]6x6$                                |          |          |           |
| Member               | Fx1                                                   | Fv1      | Mz1                                                                                 | Fx2      | Fy2      | Mz2       |
| $\mathbf{1}$         | $-1.265$                                              |          | 21.610 0.000                                                                        | 1.265    | 3.688    | 35.845    |
| 2                    | 3.236                                                 |          | $-2.175 - 35.845$                                                                   | $-3.236$ | 2.175    | $-9.184$  |
| 3                    | 3.889                                                 | $-0.269$ | 9.184                                                                               | $-3.889$ | 0.269    | $-14.752$ |
| $\overline{4}$       | 1.265                                                 | 3.688    | 14.752                                                                              | $-1.265$ | $-3.688$ | 0.000     |
|                      | Reaction of Supports :                                |          |                                                                                     |          |          |           |
|                      | $\{AR\}IFx1 = -\{ARC\}IRx1 + \{SRF\}IRxIF \{DF\}IFx1$ |          |                                                                                     |          |          |           |
| $\mathbf{1}$         | $-2.161e+001$                                         |          |                                                                                     |          |          |           |
|                      | $-1.265e+000$                                         |          |                                                                                     |          |          |           |
|                      |                                                       |          |                                                                                     |          |          |           |
| $\overline{2}$<br>13 | $-3.688e+000$                                         |          |                                                                                     |          |          |           |

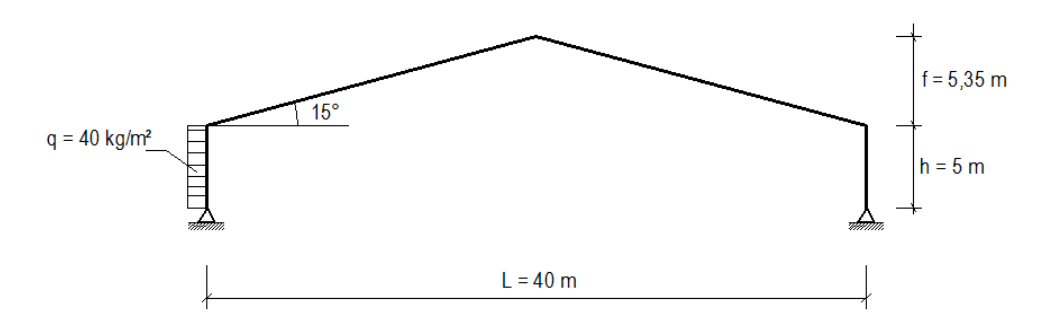

Gambar A7. Plane Frame

**Tabel A.7.1 Input Data Soal Gable Frame**

```
 %****PORTAL 2D---TEKNIK SIPIL UNISSULA SEMARANG----
%****nama file : pabrikbajat5 ----oleh :luluisnain23/07/2018---
%****struktur : portal 2 kolom 2 balok miring
      clear all
     clc
%****General Data---
      type='FRAME2D'
      nfile=' pabrikbajat5'
%****Material Properties---i,E,A,I---
      prop = [ 1 210 0.008412 0.000237];
%****Coordinates---
%****--- Joint X Y ---
      coord=[ 1 0 0
              2 0 5 
              3 20 10.35
              4 40 5
              5 40 0]; 
%****Elemet data---
%****--- Element J1 J2 prop---
     element=[ 1 1 2 1
                2 2 3 1
                3 3 4 1
                4 4 5 1]; 
%****Nodal Restraint---
%****---- Joint JR1 JR2 JR3---
Support=[ 1 1 1 0
 5 1 1 0 ];
%****Joint Load---
%****---Joint FX FY MZ---
     JL=[2 \ 0 \ 0 \ 0];%****Gaya & Momen Jepit---
      q=6.32455; L=5; P=0;
     \begin{aligned} \text{Fox1 (1)=0;} \qquad & \text{Fox2 (1)=0;} \\ \text{Foy1 (1)=q^{\star}L/2+P/2;} \qquad & \text{Foy2 (1)=Foy1 (1)} \, , \end{aligned}Foy1(1)=q*L/2+P/2;Moz1(1)=q*L^2/12+1/8*P*L; Moz2(1)=-Moz1(1);
%****Matriks Beban Batang------
      AML=[ 2 Fox1(1) Foy1(1) Moz1(1) Fox2(1) Foy2(1) Moz2(1) ]; 
%****Call function for analysis portal 2d--------------------
[dof,index,coord,element]=FRAME2D sdata(prop,element,coord,type);
[S, Sm, SmS, Cx, Cy, RT, L, A, Joint, Xj, Xk, Yj, Yk] = FRAME2D stiff... (prop,element,coord,index,nfile);
[IR, IF, Support]=FRAME2D ldata(Support, dof);
[DF, AR, AM] = FRAME2D analysis result... (element,dof,index,IF,IR,S,Sm,JL,AML,RT,Support,type,nfile);
[joint disp, support reaction, beam endforces]=FRAME2D print result...
     (JL,AML,dof,Support,element,IF,IR,DF,AR,AM,type,nfile);
%****end data------------------------------------------------
\frac{6}{5} FRAME2D_xplot
\frac{6}{10}
```
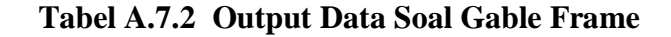

```
Displacement of Joints of Members :
Member Dx1 Dy1 Rz1 Dx2 Dy2 Rz2
 1 0.0000e+000 0.0000e+000 -9.6402e+003 4.0410e+004 5.5941e+000 -5.6274e+003 
 2 4.0410e+004 5.5941e+000 -5.6274e+003 3.5688e+004 1.7458e+004 2.7401e+003 
 3 3.5688e+004 1.7458e+004 2.7401e+003 3.0950e+004 -5.5941e+000 -5.3353e+003 
       4 3.0950e+004 -5.5941e+000 -5.3353e+003 0.0000e+000 0.0000e+000 -6.6173e+003 
Member End Forces :
[\![\mathsf{AM}]\!] \mathop{\mathsf{mx4}}\ =\ [\![\mathsf{AML}]\!] \mathop{\mathsf{mx6}}\ +\ [\![\mathsf{AML}]\!] \mathop{\mathsf{mx6}}\![\mathsf{Sm}]\!] \mathop{\mathsf{6x6}}\![\mathsf{RT}]\! \mathop{\mathsf{6x6}}\![\mathsf{D}]\!]\!]\mathop{\mathsf{6x6}}\ \mathop{\mathsf{Fxx2}}\limits_{\mathsf{Fx2}}Member Fx1 Fy1 Mz1 Fx2 Fy2 Mz2
     1 -1.976 26.518 -0.000 1.976 5.104 53.534<br>2 4.420 -3.228 -53.534 -4.420 3.228 -13.304
 2 4.420 -3.228 -53.534 -4.420 3.228 -13.304 
       3 5.442 -0.590 13.304 -5.442 0.590 -25.522 
 4 1.976 5.104 25.522 -1.976 -5.104 -0.000 
Reaction of Supports :
{AR}IEx1 = -{ARC}IRx1 + {SRF}IRxIF {DF}IFx1 1 -2.652e+001
     2 -1.976e + 000 13 -5.104e+000
      14 1.976e+000
```
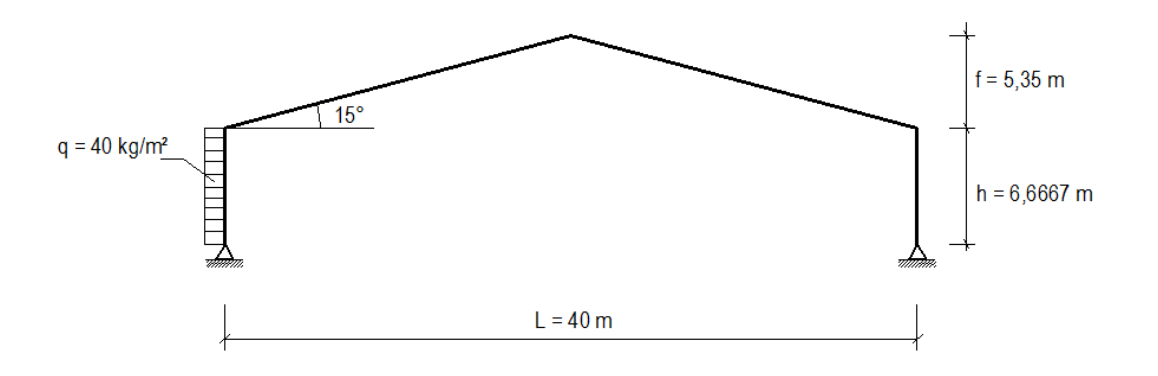

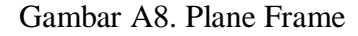

```
Tabel A.8.1 Input Data Soal Gable Frame
```

```
 %****PORTAL 2D---TEKNIK SIPIL UNISSULA SEMARANG----
%****nama file : pabrikbajat6,67 ----oleh :luludia---
%****struktur : gable frame
     clear all
     clc
%****General Data---
     type='FRAME2D'
     nfile=' pabrikbajat6,67'
%****Material Properties---i,E,A,I---
     prop = [ 1 210 0.008412 0.000237];
%****Coordinates---
%****--- Joint X Y ---
     coord=[ 1 0 0
             2 0 6.6667
```

```
3 20 12.017
              4 40 6.6667
              5 40 0]; 
%****Elemet data---
%****--- Element J1 J2 prop---
     element=[ 1  1  2  1
                2 2 3 1
                3 3 4 1
                4 4 5 1]; 
%****Nodal Restraint---
%****---- Joint JR1 JR2 JR3---
     Support=[ 1 1 1\begin{array}{ccccccc} 1 & 1 & 1 & 0 \\ 5 & 1 & 1 & 0 \\ \end{array}%****Joint Load---
****---Joint FX FY MZ---<br>JL = [ 2 0 0 0 ];
    JL=[2 \t 0 \t 0 \t 0];%****Gaya & Momen Jepit---
    q=6.32455; L=6.6667; P=0;
     Fox 1(1)=0; Fox 2(1)=0;Fov1(1) = g * L/2 + P/2; Fov2(1) = Fov1(1);Moz1(1)=q*L^2/12+1/8*P*L; Moz2(1)=-Moz1(1);
%****Matriks Beban Batang------
     AML=[ 2 Fox1(1) Foy1(1) Moz1(1) Fox2(1) Foy2(1) Moz2(1) ]; 
%****Call function for analysis portal 2d--------------------
[dof,index,coord,element]=FRAME2D sdata(prop,element,coord,type);
[S,Sm,SmS,Cx,Cy,RT,L,A,Joint,Xj,Xk,Yj,Yk]=FRAME2D_stiff...
     (prop,element,coord,index,nfile);
[IR, IF, Support]=FRAME2D ldata(Support, dof);
[DF, AR, AM] = FRAME2D analysis result... (element,dof,index,IF,IR,S,Sm,JL,AML,RT,Support,type,nfile);
[joint disp, support reaction, beam endforces]=FRAME2D print result...
    (JL,AML,dof,Support,element,IF,IR,DF,AR,AM,type,nfile);
%****end data--------------
\frac{6}{\sqrt{2}} FRAME2D_xplot
\approx
```
#### **Tabel A.8.2 Output Data Soal Gable Frame**

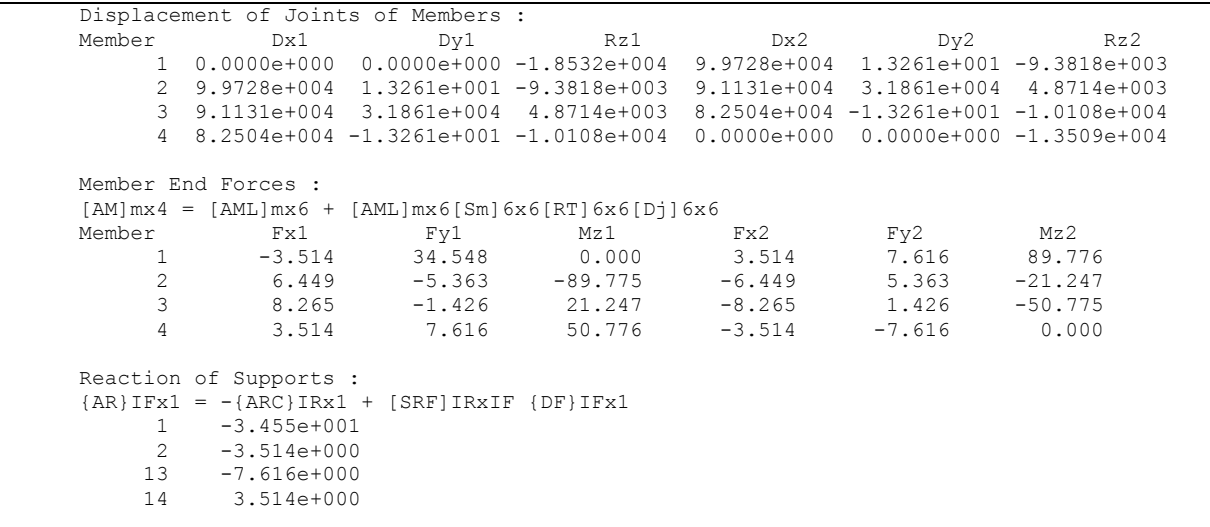

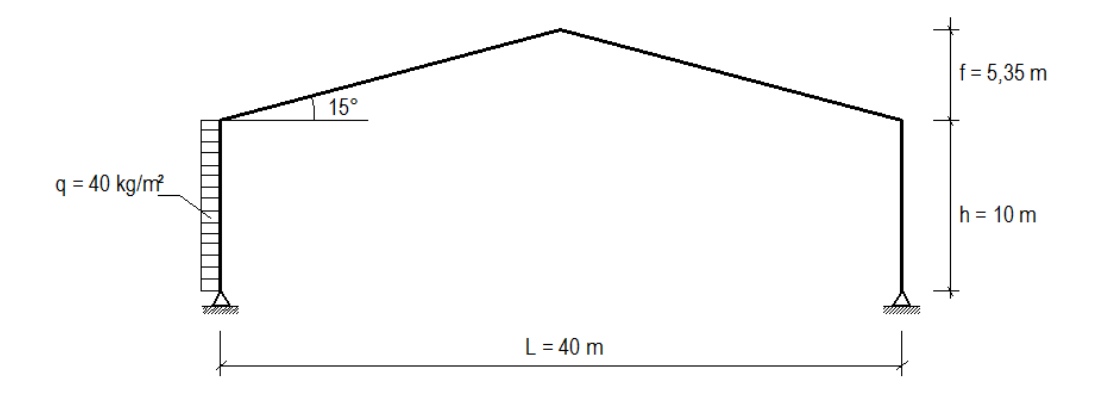

Gambar A9. Plane Frame

```
Tabel A.9.1 Input Data Soal Gable Frame
```

```
 %****PORTAL 2D---TEKNIK SIPIL UNISSULA SEMARANG----
%****nama file : pabrikbajat10 ----oleh :luludia---
%****struktur : portal 2 kolom 2 balok miring
     clear all
     clc
%****General Data---
     type='FRAME2D'
     nfile=' pabrikbajat10'
%****Material Properties---i,E,A,I---
     prop = [ 1 210 0.008412 0.000237];
%****Coordinates---
%****--- Joint X Y ---
     coord=[1 \ 0 \ 0]2 0 10<br>3 20 15.
                  3 20 15.35
              4 40 10
              5 40 0]; 
%****Elemet data---
%****--- Element J1 J2 prop---
     element=[ 1  1  2  1
 2 2 3 1
 3 3 4 1
                4 4 5 1]; 
%****Nodal Restraint---
%****---- Joint JR1 JR2 JR3---
    Support=\begin{bmatrix} 1 & 1 \end{bmatrix}\begin{array}{ccccccccc}\n1 & 1 & 1 & 0 & \n5 & 1 & 1 & 0 & \n\end{array}%****Joint Load---
%****---Joint FX FY MZ---
    JL=[2 \t 0 \t 0 \t 0];%****Gaya & Momen Jepit---
     q=6.32455; L=10; P=0;
    Fox 1(1) = 0; Fox 2(1) = 0;Foy1(1)=q^{\star}L/2+P/2; Foy2(1)=Foy1(1);
    Moz1(1)=q^{\star}L^2/12+1/8^{\star}P^{\star}L; Moz2(1)=-Moz1(1);
```

```
%****Matriks Beban Batang------
      AML=[ 2 Fox1(1) Foy1(1) Moz1(1) Fox2(1) Foy2(1) Moz2(1) ]; 
%****Call function for analysis portal 2d--------------------
[dof,index,coord,element]=FRAME2D sdata(prop,element,coord,type);
[S,Sm,SmS,Cx,Cy,RT,L,A,Joint,Xj,Xk,Yj,Yk]=FRAME2D_stiff...
     (prop,element,coord,index,nfile);
[IR, IF, Support]=FRAME2D ldata(Support,dof);
[DF, AR, AM]=FRAME2D analysis result...
     (element,dof,index,IF,IR,S,Sm,JL,AML,RT,Support,type,nfile);
[joint disp, support reaction, beam endforces]=FRAME2D print result...
     (JL,AML,dof,Support,element,IF,IR,DF,AR,AM,type,nfile);
%****end data------------------------------------------------
\frac{6}{\sqrt{2}} FRAME2D_xplot
\frac{6}{\sqrt{2}}
```
**Tabel A.9.2 Output Data Soal Gable Frame**

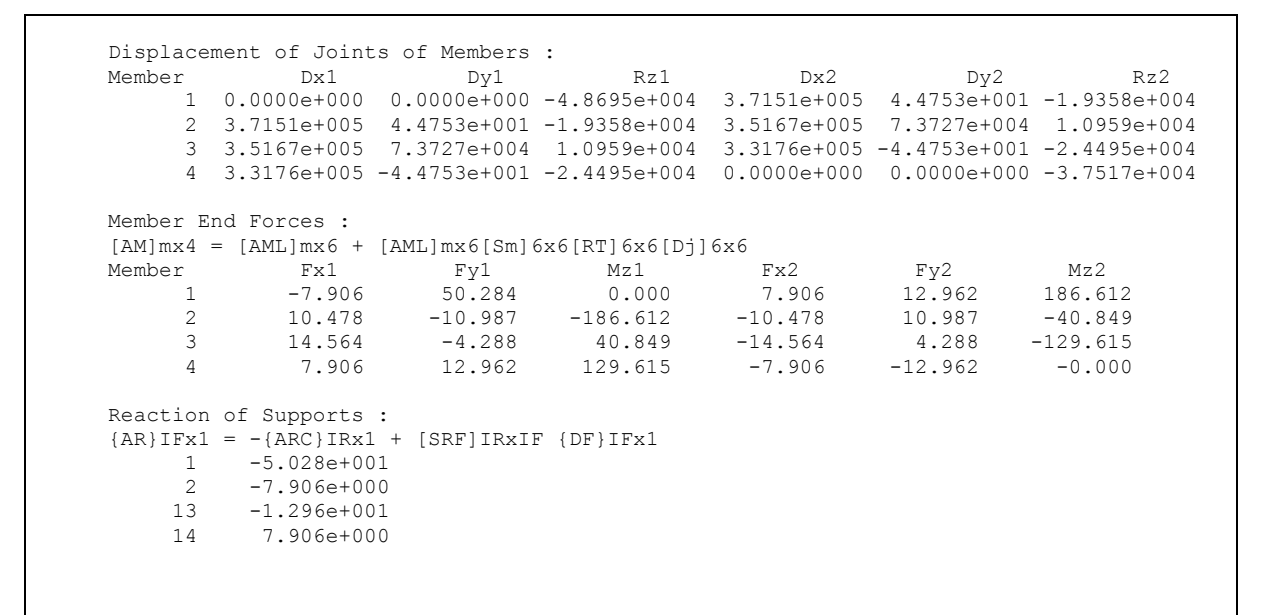

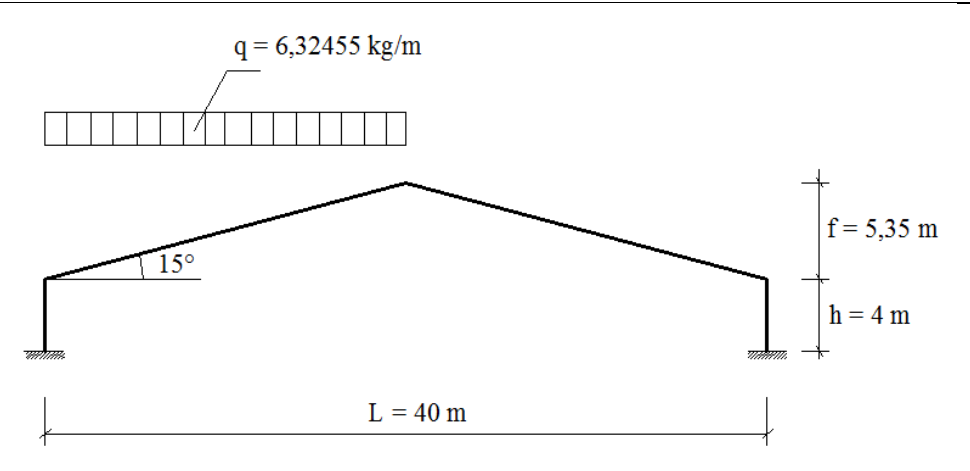

Gambar A10. Plane Frame

```
 %****PORTAL 2D---TEKNIK SIPIL UNISSULA SEMARANG----
%****nama file : pabrikbajabebanatas4m ----oleh :luluisnain23/07/2018-
--
%****struktur : portal 2 kolom 2 balok miring
      clear all
      clc
%****General Data---
      type='FRAME2D'
      nfile=' pabrikbajabebanatas4m '
%****Material Properties---i,E,A,I---
      prop = [ 1 210 0.008412 0.000237];
%****Coordinates---
%****--- Joint X Y ---
     coord=[ 1 0 0
              2 0 4 
             \begin{array}{ccc} 3 & 20 & 9.35 \\ 4 & 40 & 4 \end{array} 4 40 4
              5 40 0]; 
%****Elemet data---
%****--- Element J1 J2 prop---
     element=\begin{bmatrix} 1 & 1 & 2 \end{bmatrix} 1
                2 2 3 1
                3 3 4 1
                4 4 5 1]; 
%****Nodal Restraint---<br>%****---- Joint JR1 JR2 JR3---
%****---- Joint JR1 JR2 JR3-<br>Support=[ 1 1 1 1
Support=[ 1 1 1 1
 5 1 1 1 ];
%****Joint Load---
%****---Joint FX FY MZ---
 JL=[ 3 0 0 0];
%****Gaya & Momen Jepit---
      q=6.10904618; L=20; 
     Fox1(1)=16.3691395; Fox2(1) = Fox1(1);
Foy1(1) = q*L/2; Foy2(1) = Foy1(1);Moz1(1)=q*L^2/12; Moz2(1)=-Moz1(1);%****Matriks Beban Batang------
     AML=[ 2 Fox1(1) Foy1(1) Moz1(1) Fox2(1) Foy2(1) Moz2(1) ]; 
%****Call function for analysis portal 2d--------------------
[dof,index,coord,element]=FRAME2D sdata(prop,element,coord,type);
[S,Sm,SmS,Cx,Cy,RT,L,A,Joint,Xj,Xk,Yj,Yk]=FRAME2D_stiff...
     (prop,element,coord,index,nfile);
[IR, IF, Support]=FRAME2D ldata(Support, dof);
[DF, AR, AM] = FRAME2D analysis result... (element,dof,index,IF,IR,S,Sm,JL,AML,RT,Support,type,nfile);
[joint disp, support reaction, beam endforces]=FRAME2D print result...
     (JL,AML,dof,Support,element,IF,IR,DF,AR,AM,type,nfile);
%****end data------------------------------------------------
\approx FRAME2D_xplot
\approx
```
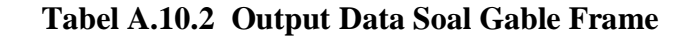

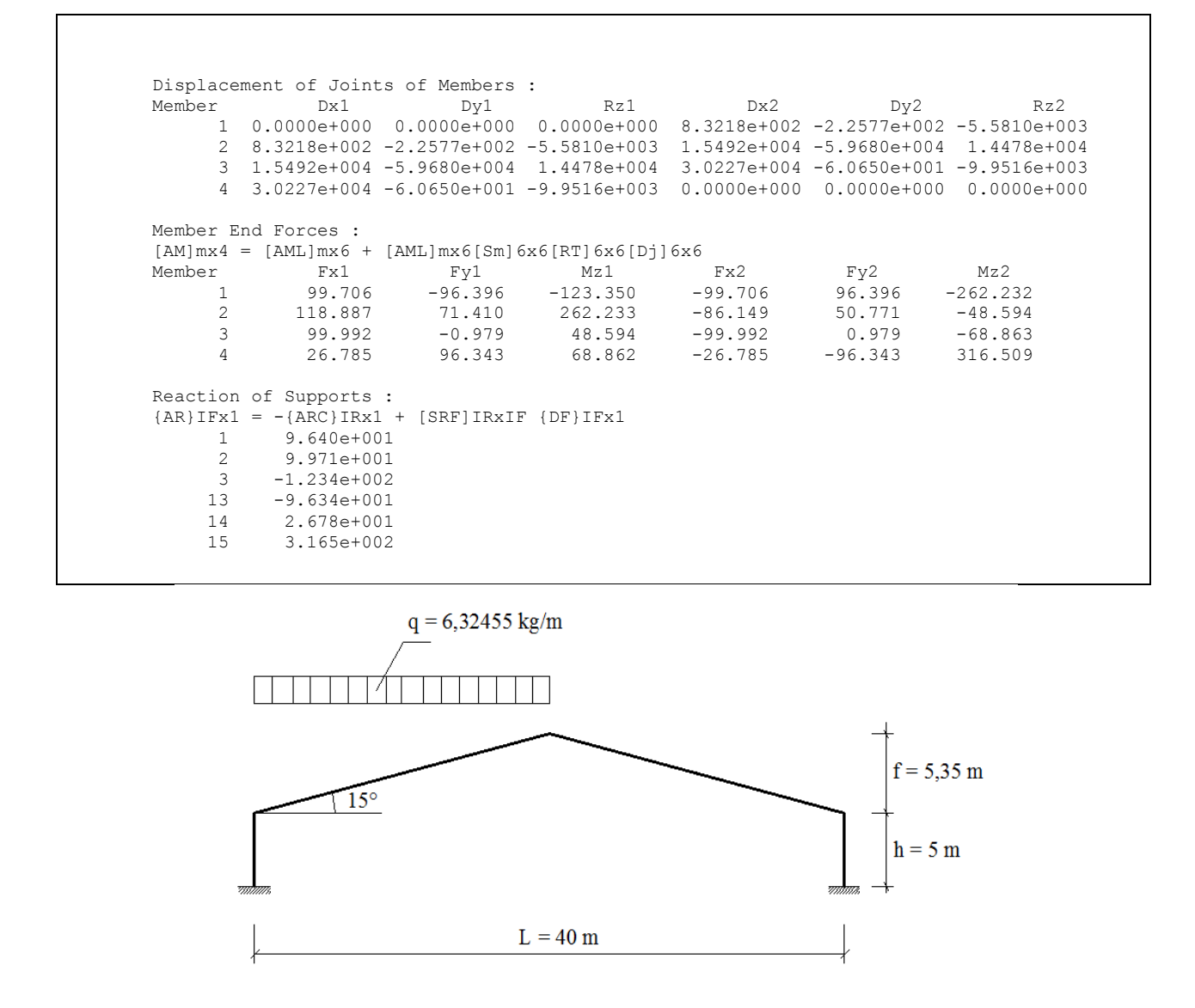

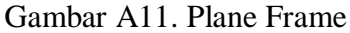

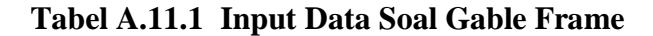

```
 %****PORTAL 2D---TEKNIK SIPIL UNISSULA SEMARANG----
%****nama file : bebanatassetengah5m ----oleh :luluisnain23/07/2018---
%****struktur : portal 2 kolom 2 balok miring
     clear all
     clc
%****General Data---
     type='FRAME2D'
     nfile=' bebanatassetengah5m '
%****Material Properties---i,E,A,I---
    prop = [ 1 210 0.008412 0.000237];
%****Coordinates---
%****--- Joint X Y ---
    coord=[1 \ 0 \ 0]
```

```
 2 0 5 
             3 20 10.35
 4 40 5
 5 40 0]; 
%****Elemet data---
%****--- Element J1 J2 prop---
    element=[ 1 1 2 1
 2 2 3 1
              3 3 4 1
 4 4 5 1]; 
%****Nodal Restraint---
%****---- Joint JR1 JR2 JR3---
    Support=[ 1 1 1 1
 5 1 1 1 ];
%****Joint Load---
%****---Joint FX FY MZ---
     JL=[ 3 0 0 0];
%****Gaya & Momen Jepit---
     q=6.10904618; L=20; 
    Fox1(1)=16.3691395; Fox2(1)= Fox1(1);
    Foy1(1) = q^*L/2; Foy2(1) = Foy1(1);
    Moz1(1)=q^{\star}L^2/12; Moz2(1)=-Moz1(1);
%****Matriks Beban Batang------
     AML=[ 2 Fox1(1) Foy1(1) Moz1(1) Fox2(1) Foy2(1) Moz2(1) ]; 
%****Call function for analysis portal 2d--------------------
[dof,index,coord,element]=FRAME2D sdata(prop,element,coord,type);
[S, Sm,SmS,Cx,Cy,RT,L,A,Joint,Xj,Xk,Yj,Yk]=FRAME2Dstiff... (prop,element,coord,index,nfile);
[IR, IF, Support]=FRAME2D ldata(Support, dof);
[DF,AR,AM]=FRAME2D_analysis_result...
    (element,dof,index,IF,IR,S,Sm,JL,AML,RT,Support,type,nfile);
[joint disp, support reaction, beam endforces]=FRAME2D print result...
    (JL,AML,dof,Support,element,IF,IR,DF,AR,AM,type,nfile);
%****end data------------------------------------------------
\frac{6}{\sqrt{2}} FRAME2D_xplot
\frac{6}{\sqrt{2}}
```
### **Tabel A.11.2 Output Data Soal Gable Frame**

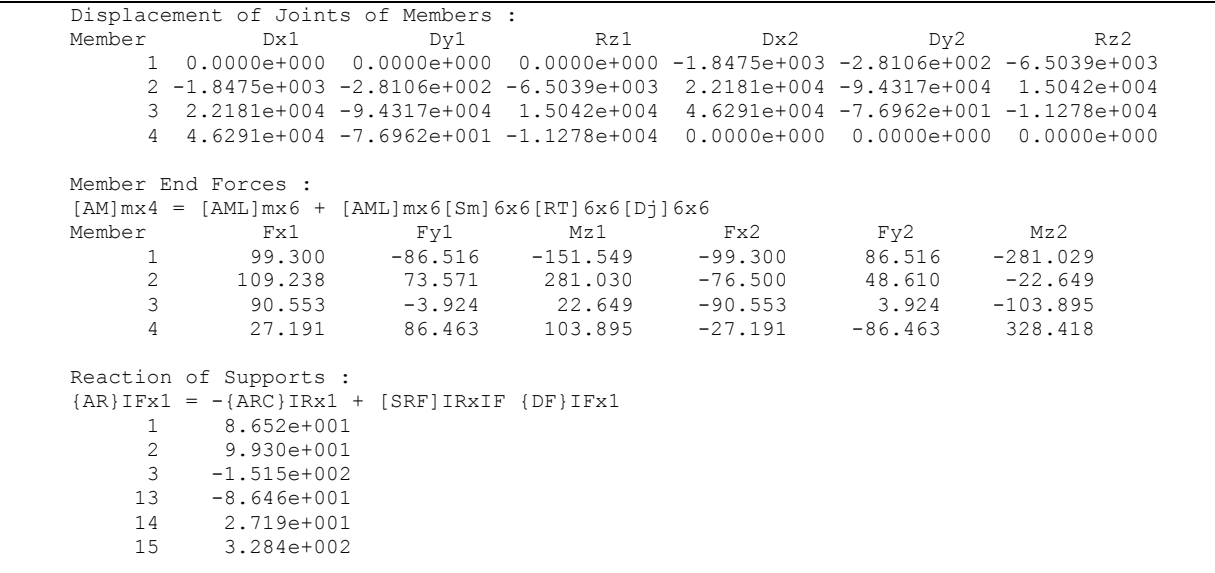

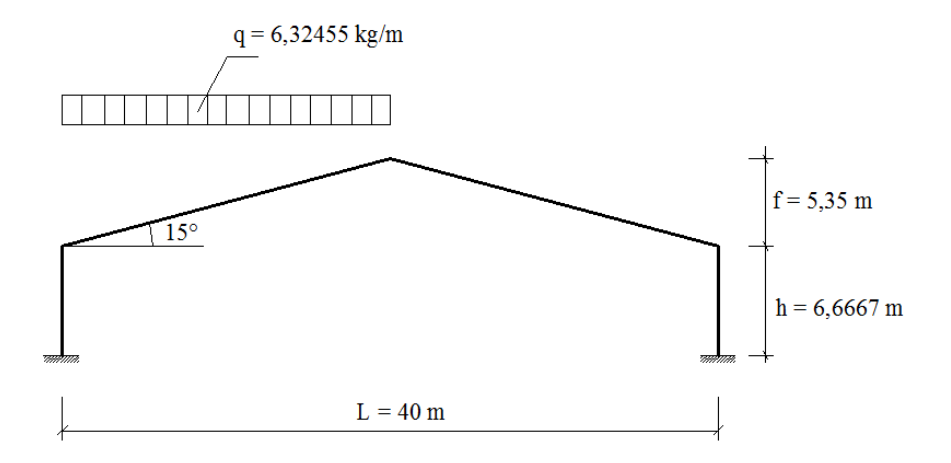

Gambar A12. Plane Frame

**Tabel A.12.1 Input Data Soal Gable Frame**

```
 %****PORTAL 2D---TEKNIK SIPIL UNISSULA SEMARANG----
%****nama file : bebanatassetengah6,667m ----luludia---
%****struktur : portal 2 kolom 2 balok miring
     clear all
     clc
%****General Data---
     type='FRAME2D'
     nfile=' bebanatassetengah6,667m '
%****Material Properties---i,E,A,I---
     prop = [ 1 210 0.008412 0.000237];
%****Coordinates---
%****--- Joint X Y ---
 coord=[ 1 0 0
 2 0 6.6667
             3 20 12.0167
             4 40 6.6667
             5 40 0]; 
%****Elemet data---
%****--- Element J1 J2 prop---
    element=[ 1 1 2 1
              2 2 3 1
               3 3 4 1
              4 4 5 1]; 
%****Nodal Restraint---
%****---- Joint JR1 JR2 JR3---
    Support=[ 1 1 1 1
              5 1 1 1 ];
%****Joint Load---
%****---Joint FX FY MZ---
     JL=[ 3 0 0 0];
%****Gaya & Momen Jepit---
     q=6.10904618; L=20; 
    Fox1(1)=16.3691395; Fox2(1)= Fox1(1);
    Foy1(1)=q^{\star}L/2; Foy2(1)=Foy1(1);
    Moz1(1)=q*L^2/12; Moz2(1)=-Moz1(1);
%****Matriks Beban Batang------
     AML=[ 2 Fox1(1) Foy1(1) Moz1(1) Fox2(1) Foy2(1) Moz2(1) ]; 
%****Call function for analysis portal 2d--------------------
[dof,index,coord,element]=FRAME2D sdata(prop,element,coord,type);
[S, Sm,SmS, Cx, Cy, RT, L, A, Joint, Xj, Xk, Yj, Yk] = FRAME2D stiff... (prop,element,coord,index,nfile);
[IR,IF,Support]=FRAME2D_ldata(Support,dof);
```

```
[DF, AR, AM]=FRAME2D_analysis_result...
     (element,dof,index,IF,IR,S,Sm,JL,AML,RT,Support,type,nfile);
[joint disp, support reaction, beam endforces]=FRAME2D print result...
    (JL, AML, dof, Support, element, IF, IR, DF, AR, AM, type, nfile);
%****end data------------------------------------------------
\approx FRAME2D_xplot
\frac{6}{\sqrt{2}}
```
### **Tabel A.12.2 Output Data Soal Gable Frame**

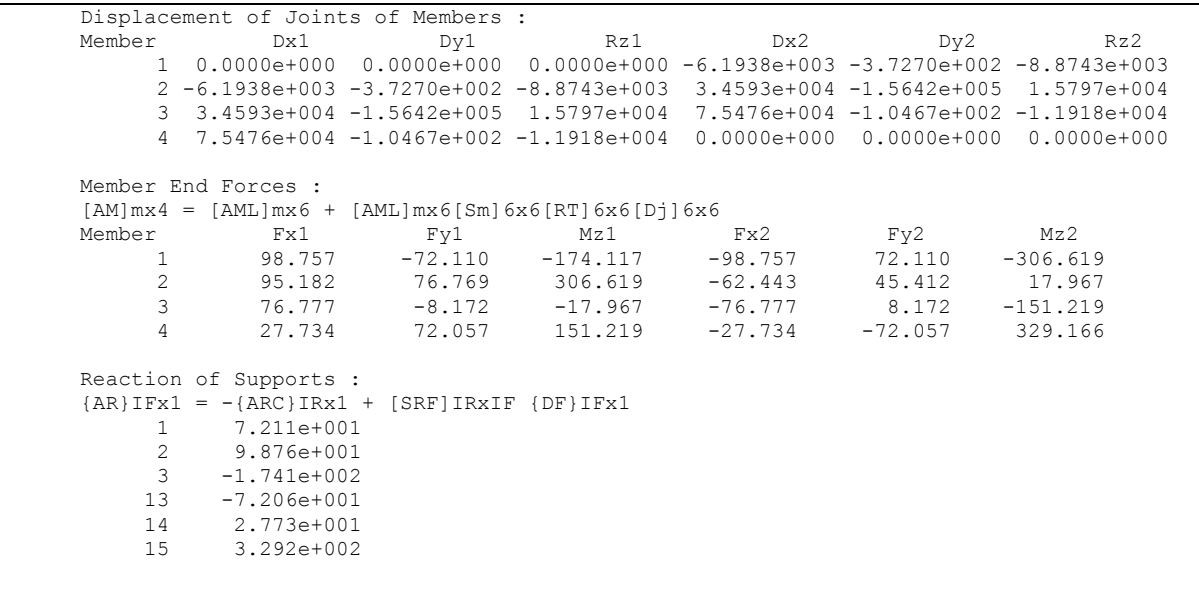

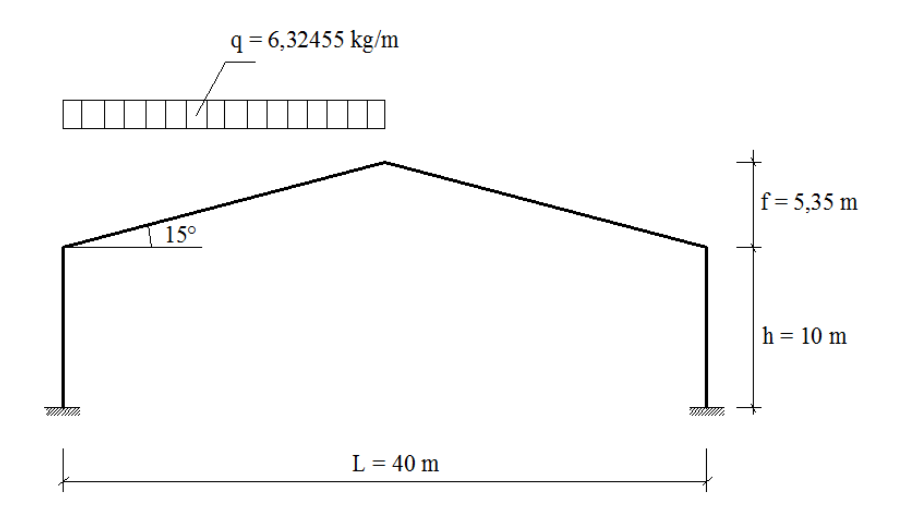

Gambar A13. Plane Frame

### **Tabel A.13.1 Input Data Soal Gable Frame**

```
 %****PORTAL 2D---TEKNIK SIPIL UNISSULA SEMARANG----
%****nama file : bebanatassetengah10m ----oleh : luludia---
%****struktur : portal 2 kolom 2 balok miring
     clear all
     clc
%****General Data---
      type='FRAME2D'
     nfile=' bebanatassetengah10m '
%****Material Properties---i,E,A,I---
    prop = \begin{bmatrix} 1 & 210 & 0.008412 & 0.000237 \end{bmatrix};
%****Coordinates---
%****--- Joint X Y ---<br>coord=[ 1 0 0
     coord=[ 1 02 0 10<br>3 20 15.
              3 20 15.35
              4 40 10
              5 40 0]; 
%****Elemet data---
%****--- Element J1 J2 prop---
     element=[ 1   1  2   1
                2 2 3 1
                3 3 4 1
                4 4 5 1]; 
%****Nodal Restraint---
%****---- Joint JR1 JR2 JR3---
     Support=[ 1 1 1 1<br>5 1 1 1<br>1
                    5 1 1 1 ];
%****Joint Load---
%****---Joint FX FY MZ---
     JL=[ 3 0 0 0];
%****Gaya & Momen Jepit---
      q=6.10904618; L=20; 
    Fox1(1)=16.3691395; Fox2(1)= Fox1(1);
Foy1(1) = q^{\star}L/2; Foy2(1) = Foy1(1);Moz1(1)=q*L^2/12; Moz2(1)=-Moz1(1);%****Matriks Beban Batang------
     AML=[ 2 Fox1(1) Foy1(1) Moz1(1) Fox2(1) Foy2(1) Moz2(1) ]; 
%****Call function for analysis portal 2d--------------------
[dof,index,coord,element]=FRAME2D sdata(prop,element,coord,type);
[S, Sm,SmS,Cx,CY,RT,L,A,Joint,Xj,Xk,Yj,Yk]=FRAME2D stiff... (prop,element,coord,index,nfile);
[IR,IF,Support]=FRAME2D_ldata(Support,dof);
[DF,AR,AM]=FRAME2D_analysis_result...
     (element,dof,index,IF,IR,S,Sm,JL,AML,RT,Support,type,nfile);
[joint disp, support reaction, beam endforces]=FRAME2D print result...
    (JL,AML,dof,Support,element,IF,IR,DF,AR,AM,type,nfile);
%****end data------------------------------------------------
\frac{6}{10} FRAME2D_xplot
\frac{6}{5}
```
### **Tabel A.13.2 Output Data Soal Gable Frame**

Displacement of Joints of Members :<br>Rz1 Member Dx1 Dy1 Rz1 Dx2 Dy2 Rz2 1 0.0000e+000 0.0000e+000 0.0000e+000 -1.0219e+004 -5.5472e+002 -1.5307e+004 2 -1.0219e+004 -5.5472e+002 -1.5307e+004 6.2459e+004 -2.7492e+005 1.6860e+004 3 6.2459e+004 -2.7492e+005 1.6860e+004 1.3526e+005 -1.6133e+002 -9.7192e+003 4 1.3526e+005 -1.6133e+002 -9.7192e+003 0.0000e+000 0.0000e+000 0.0000e+000 Member End Forces :  $[AM] \text{mx4} = [AML] \text{mx6} + [AML] \text{mx6} [Sm] 6 \text{x6} [RT] 6 \text{x6} [Dj] 6 \text{x6}$ <br>
Member Fx1 Mz1 Member Fx1 Fy1 Mz1 Fx2 Fy2 Mz2 1 97.992 -51.813 -182.883 -97.992 51.813 -335.250 2 75.377 81.275 335.250 -42.639 40.906 82.638 3 57.368 -14.156 -82.638 -57.368 14.156 -210.430 4 28.499 51.760 210.429 -28.499 -51.760 307.174 Reaction of Supports :  ${AR}IFx1 = -{ARC}IRx1 + [SRF]IRxIF {DF}IFx1$  1 5.181e+001 2 9.799e+001 3 -1.829e+002 13 -5.176e+001 14 2.850e+001 15 3.072e+002

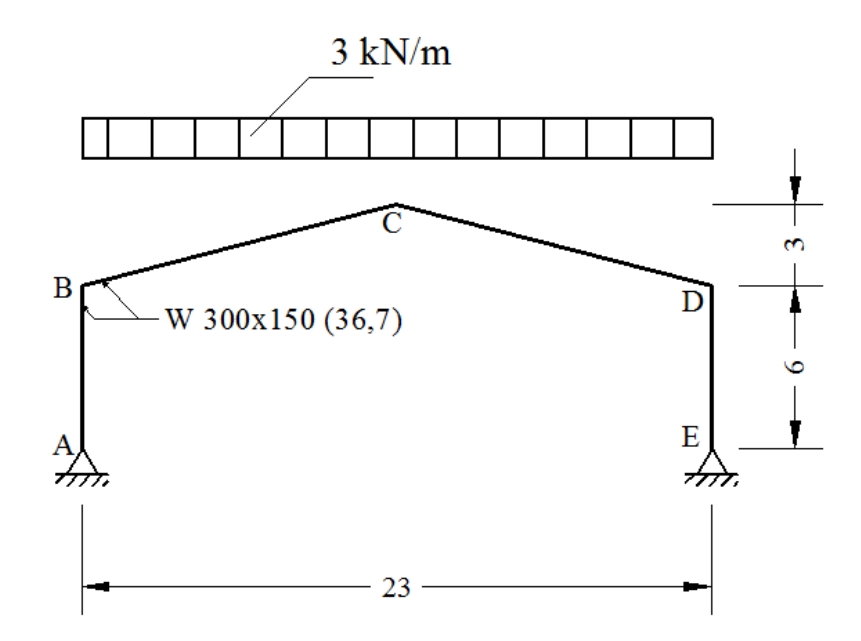

Gambar A14. Gable Frame

**Tabel A.14.1 Input Data Soal Gable Frame**

```
 %****PORTAL 2D---TEKNIK SIPIL UNISSULA SEMARANG----
%****nama file : kasus6bebanfull5 ----oleh :luludia23/07/2018---
%****struktur : Gable Frame
     clear all
    clc
%****General Data---
     type='FRAME2D'
     nfile=' kasus6bebanfull5 '
%****Material Properties---i,E,A,I---
    prop = [ 1 200 0.004678 0.0000721];
%****Coordinates---
%****--- Joint X Y ---
    coord=[1 \ 0 \ 0] 2 0 6 
            3 11.5 9
 4 23 6
            5 23 0]; 
%****Elemet data---
%****--- Element J1 J2 prop---
    element=[ 1   1  2   1
             2 2 3 1
             3 3 4 1
             4 4 5 1]; 
%****Nodal Restraint---
%****---- Joint JR1 JR2 JR3---
    Support=[ 1 1 1 0
             5 1 1 0 ];
%****Joint Load---
%****---Joint FX FY MZ---
    JL=[3 \ 0 \ 0 \ 0];
```

```
%****Gaya & Momen Jepit---
      q=0; L=0; 
     Fox1(1)=0; Fox2(1) = Fox1(1);
Foy1(1) = q * L/2; Foy2(1) = Foy1(1);Moz1(1)=q*L^2/12; Moz2(1)=-Moz1(1);%****Matriks Beban Batang------
     AML=[ 2 4.4602 16.6458 32.9719 4.4602 16.6458
32.9719
             3 -4.4602 16.6458 32.9719 -4.4602 16.6458 -
32.9719];%****Call function for analysis portal 2d-------------------
-
[dof,index,coord,element]=FRAME2D sdata(prop,element,coord,type);
[S, Sm, SmS, Cx, Cy, RT, L, A, Joint, Xj, Xk, Yj, Yk] = FRAME2D stiff... (prop,element,coord,index,nfile);
[IR, IF, Support]=FRAME2D ldata(Support,dof);
[DF, AR, AM]=FRAME2D analysis result...
      (element,dof,index,IF,IR,S,Sm,JL,AML,RT,Support,type,nfile);
[joint disp, support reaction, beam endforces]=FRAME2D print result...
    (\overline{JL}, \text{AML}, \text{dof}, \text{Support}, \text{element}, \overline{\text{IF}}, \text{IR}, \text{DF}, \text{AR}, \text{AM}, \text{type}, \overline{\text{nfile}});
%****end data------------------------------------------------
\frac{6}{5} FRAME2D_xplot
%
```
**Tabel A.14.2 Output Data Soal Gable Frame**

| Displacement of Joints of Members : |                        |                                                                                                    |           |           |                                                                               |           |  |  |
|-------------------------------------|------------------------|----------------------------------------------------------------------------------------------------|-----------|-----------|-------------------------------------------------------------------------------|-----------|--|--|
| Member                              | Dx1                    | Dy1                                                                                                    | Rz1       | Dx2       | Dy2                                                                           | Rz2       |  |  |
|                                     |                        |                                                                                                    |           |           | 1 0.0000e+000 0.0000e+000 1.3678e+004 -4.0848e+004 -2.2103e+002 -6.9312e+003  |           |  |  |
|                                     |                        |                                                                                                    |           |           | 2 -4.0848e+004 -2.2103e+002 -6.9312e+003 4.2946e-009 -1.5782e+005 2.3701e-010 |           |  |  |
|                                     |                        |                                                                                                    |           |           | 3 4.2946e-009 -1.5782e+005 2.3701e-010 4.0848e+004 -2.2103e+002 6.9312e+003   |           |  |  |
|                                     |                        |                                                                                                    |           |           | 4 4.0848e+004 -2.2103e+002 6.9312e+003 0.0000e+000 0.0000e+000 -1.3678e+004   |           |  |  |
|                                     | Member End Forces :    |                                                                                                    |           |           |                                                                               |           |  |  |
|                                     |                        | $[AM] \text{mx4} = [AML] \text{mx6} + [AML] \text{mx6} [Sm] 6 \text{x6} [RT] 6 \text{x6} [D \dot{=} ] 6 \text{x6}$ |           |           |                                                                               |           |  |  |
| Member                              | Fx1                    | Fv1                                                                                                    | Mz1       | Fx2       | Fy2                                                                           | Mz 2      |  |  |
| $\mathbf{1}$                        | 34.465                 | $-16.510$                                                                                                    | $-0.000$  | $-34.465$ | 16.510                                                                        | $-99.059$ |  |  |
| 2                                   | 24.675                 | 29.182                                                                                                    | 99.058    | $-15.755$ | 4.110                                                                         | 49.934    |  |  |
| 3                                   |                        | 15.755 4.110                                                                                                    | $-49.934$ | $-24.675$ | 29.182                                                                        | $-99.058$ |  |  |
| 4                                   | 34.465                 | 16.510                                                                                                    | 99.059    | $-34.465$ | $-16.510$                                                                     | 0.000     |  |  |
|                                     | Reaction of Supports : |                                                                                                    |           |           |                                                                               |           |  |  |
|                                     |                        | ${AR}IFx1 = -{ARC}IRx1 + [SRF]IRxIF {DF}IFx1$                                                                      |           |           |                                                                               |           |  |  |
| $\mathbf{1}$                        | 1.651e+001             |                                                                                                    |           |           |                                                                               |           |  |  |
| $\mathcal{L}$                       | 3.447e+001             |                                                                                                    |           |           |                                                                               |           |  |  |
| 13                                  | $-1.651e+001$          |                                                                                                    |           |           |                                                                               |           |  |  |
| 14                                  | 3.447e+001             |                                                                                                    |           |           |                                                                               |           |  |  |
|                                     |                        |                                                                                                    |           |           |                                                                               |           |  |  |
|                                     |                        |                                                                                                    |           |           |                                                                               |           |  |  |
|                                     |                        |                                                                                                    |           |           |                                                                               |           |  |  |
|                                     |                        |                                                                                                    |           |           |                                                                               |           |  |  |

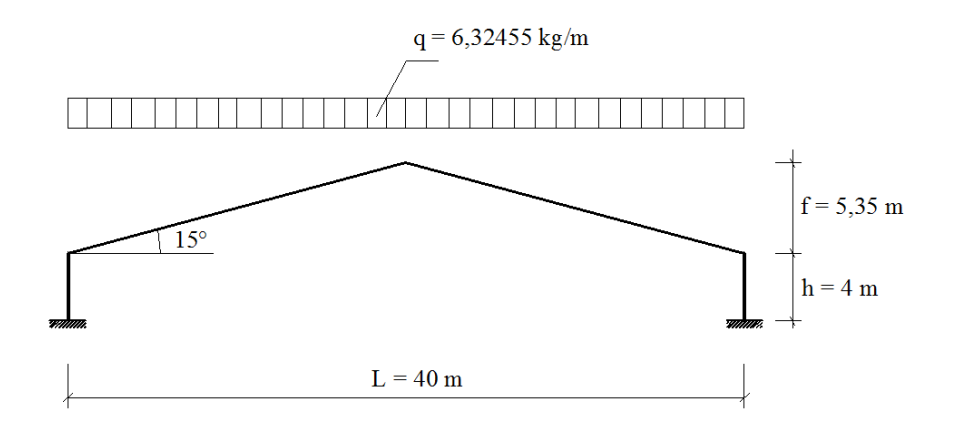

Gambar A15. Plane Frame

```
Tabel A.15.1 Input Data Soal Gable Frame
```

```
%****PORTAL 2D---TEKNIK SIPIL UNISSULA SEMARANG----
%****nama file : bebanatasfull4 ----oleh : luludia23/07/2018---
%****struktur : gable frame beban atas full
     clear all
    clc
%****General Data---
     type='FRAME2D'
     nfile=' bebanatasfull4 '
%****Material Properties---i,E,A,I---
    prop = [ 1 210 0.008412 0.000237];
%****Coordinates---
%****--- Joint X Y ---
    coord=[1 \ 0 \ 0] 2 0 4 
            3 20 9.35
 4 40 4
            5 40 0]; 
%****Elemet data---
%****--- Element J1 J2 prop---
    element=[ 1 1 2 1
 2 2 3 1
 3 3 4 1
 4 4 5 1]; 
%****Nodal Restraint---
%****---- Joint JR1 JR2 JR3---
    Support=[ 1 1 1 1
             5 1 1 1 ];
%****Joint Load---
%****---Joint FX FY MZ---
    JL=[3 \ 0 \ 0 \ 0];%****Gaya & Momen Jepit---
     q=0; L=20; 
    Fox1(1)=16.3691395; Fox2(1)= Fox1(1);
    Foy1(1)=q*L/2; Foy2(1)=Foy1(1);Moz1(1)=q^{\star}L^2/12; Moz2(1)=-Moz1(1);
%****Matriks Beban Batang------
     AML=[ 2 16.3691 61.0904 203.633 16.3691 61.0904 -203.633
          3 -16.3691 61.0904 203.633 -16.3691 61.0904 -203.633];
```

```
%****Call function for analysis portal 2d--------------------
[dof,index,coord,element]=FRAME2D sdata(prop,element,coord,type);
[S, Sm,SmS,Cx,Cy,RT,L,A,Joint,Xj,Xk,Yj,Yk]=FRAME2Dstiff... (prop,element,coord,index,nfile);
[IR, IF, Support]=FRAME2D ldata(Support, dof);
[DF, AR, AM]=FRAME2D_analysis_result...
      (element,dof,index,IF,IR,S,Sm,JL,AML,RT,Support,type,nfile);
[joint disp, support reaction, beam endforces]=FRAME2D print result...
    (\overline{J}L, \text{AML}, \text{dof}, \text{Support}, \text{element}, \overline{IF}, \text{IR}, \text{DF}, \text{AR}, \text{AM}, \text{type}, \overline{n}file);
%****end data------------------------------------------------
\frac{6}{\sqrt{2}} FRAME2D_xplot
\frac{6}{\sqrt{2}}
```
**Tabel A.15.2 Output Data Soal Gable Frame**

|                |                        | Displacement of Joints of Members :           |                                                                                                    |                   |            |            |
|----------------|------------------------|-----------------------------------------------|----------------------------------------------------------------------------------------------------|-------------------|------------|------------|
| Member         | Dx1                    | Dy1                                           | Rz1                                                                                                    | Dx2               | Dy2        | Rz2        |
|                |                        |                                               |                                                                                                    |                   |            |            |
|                |                        |                                               | 2 -2.9395e+004 -2.8642e+002 4.3707e+003 -8.1504e-011 -1.1936e+005 -1.3298e-011                                     |                   |            |            |
|                |                        |                                               | 3 -8.1504e-011 -1.1936e+005 -1.3298e-011 2.9395e+004 -2.8642e+002 -4.3707e+003                                     |                   |            |            |
|                |                        |                                               | $4$ 2.9395e+004 -2.8642e+002 -4.3707e+003 0.0000e+000 0.0000e+000 0.0000e+000                                      |                   |            |            |
|                | Member End Forces :    |                                               |                                                                                                    |                   |            |            |
|                |                        |                                               | $[AM] \text{mx4} = [AML] \text{mx6} + [AML] \text{mx6} [Sm] 6 \text{x6} [RT] 6 \text{x6} [D \dot{=} ] 6 \text{x6}$ |                   |            |            |
| Member         | Fx1                    | Fy1                                           | Mz1                                                                                                    | Fx2               | Fy2        | Mz2        |
| 1              |                        | 126.491 -192.738                              | $-439.859$                                                                                                    | $-126.491$        | 192.738    | $-331.093$ |
| $\overline{2}$ |                        |                                               | 218.879 72.389 331.094 -186.141 49.792 -97.186                                                                     |                   |            |            |
| 3              |                        |                                               | 186.141 49.792 97.186                                                                                              | $-218.879$ 72.389 |            | $-331.094$ |
| $\overline{4}$ |                        | 126.491 192.738 331.093                       |                                                                                                    | $-126.491$        | $-192.738$ | 439.859    |
|                | Reaction of Supports : |                                               |                                                                                                    |                   |            |            |
|                |                        | ${AR}IFx1 = -{ARC}IRx1 + [SRF]IRxIF {DF}IFx1$ |                                                                                                    |                   |            |            |
| $\mathbf{1}$   | 1.927e+002             |                                               |                                                                                                    |                   |            |            |
| 2              | 1.265e+002             |                                               |                                                                                                    |                   |            |            |
| 3              | $-4.399e+002$          |                                               |                                                                                                    |                   |            |            |
| 13             | $-1.927e+002$          |                                               |                                                                                                    |                   |            |            |
| 14             | 1.265e+002             |                                               |                                                                                                    |                   |            |            |
| 15             | 4.399e+002             |                                               |                                                                                                    |                   |            |            |
|                |                        |                                               |                                                                                                    |                   |            |            |
|                |                        |                                               |                                                                                                    |                   |            |            |

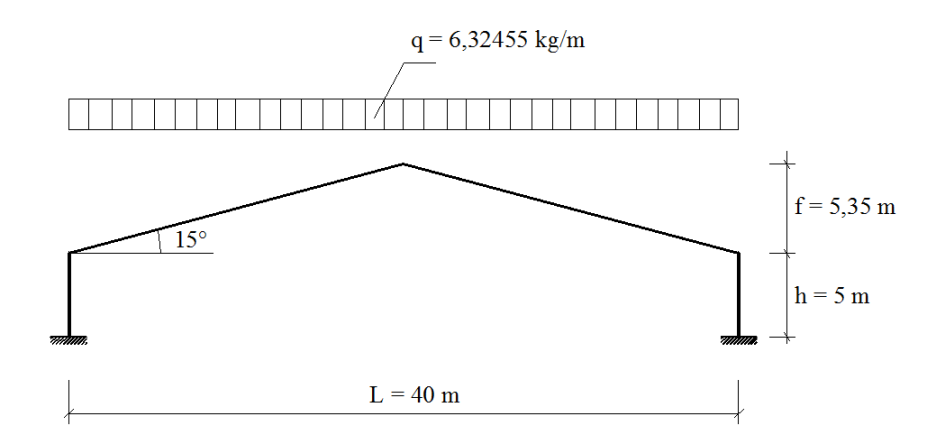

Gambar A16. Plane Frame

```
Tabel A.16.1 Input Data Soal Gable Frame
```

```
 %****PORTAL 2D---TEKNIK SIPIL UNISSULA SEMARANG----
%****nama file : bebanatasfull5 ----oleh :luludia23/07/2018---
%****struktur : gable frame beban atas full
     clear all
     clc
%****General Data---
     type='FRAME2D'
     nfile=' bebanatasfull5 '
%****Material Properties---i,E,A,I---
     prop = [ 1 210 0.008412 0.000237];
%****Coordinates---
%****--- Joint X Y ---
    coord=[1 \ 0 \ 0] 2 0 5 
            3 20 10.35
 4 40 5
            5 40 0]; 
%****Elemet data---
%****--- Element J1 J2 prop---
    element=[ 1 1 2 1
 2 2 3 1
 3 3 4 1
              4 4 5 1]; 
%****Nodal Restraint---
%****---- Joint JR1 JR2 JR3---
    Support=[ 1 1 1 1<br>5 1 1 1
                 5 1 1 1 ];
%****Joint Load---
%****---Joint FX FY MZ---
     JL=[ 3 0 0 0];
%****Gaya & Momen Jepit---
    q=0; L=20;Fox1(1)=16.3691395; Fox2(1)= Fox1(1);
    Foy1(1) = q \cdot L/2; Foy2(1) = F \cdot 1(1);
    Moz1(1)=q*L^2/12; Moz2(1)=-Moz1(1);
%****Matriks Beban Batang------
     AML=[ 2 16.3691 61.0904 203.633 16.3691 61.0904 -203.633
          3 -16.3691 61.0904 203.633 -16.3691 61.0904 -203.633];
```

```
%****Call function for analysis portal 2d--------------------
[dof,index,coord,element]=FRAME2D sdata(prop,element,coord,type);
[S, Sm,SmS,Cx,Cy,RT,L,A,Joint,Xj,Xk,Yj,Yk]=\texttt{FRAME2D stiff...} (prop,element,coord,index,nfile);
[IR, IF, Support]=FRAME2D ldata(Support,dof);
[DF,AR,AM]=FRAME2D_analysis_result...
     (element,dof,index,IF,IR,S,Sm,JL,AML,RT,Support,type,nfile);
[joint disp, support reaction, beam endforces]=FRAME2D print result...
     (JL,AML,dof,Support,element,IF,IR,DF,AR,AM,type,nfile);
%****end data------------------------------------------------
%
       FRAME2D_xplot
\frac{6}{\sqrt{2}}
```
**Tabel A.16.2 Output Data Soal Gable Frame**

```
Displacement of Joints of Members :<br>Member Dx1 Dy1
Member Dx1 Dy1 Rz1 Dx2 Dy2 Rz2
 1 0.0000e+000 0.0000e+000 0.0000e+000 -4.8139e+004 -3.5802e+002 4.7741e+003 
 2 -4.8139e+004 -3.5802e+002 4.7741e+003 -2.5162e-010 -1.8863e+005 -3.1331e-011 
 3 -2.5162e-010 -1.8863e+005 -3.1331e-011 4.8139e+004 -3.5802e+002 -4.7741e+003 
      4 4.8139e+004 -3.5802e+002 -4.7741e+003 0.0000e+000 0.0000e+000 0.0000e+000 
Member End Forces :
[AM]mx4 = [AML]mx6 + [AML]mx6[Sm]6x6[RT]6x6[Dj]6x6Member Fx1 Fy1 Mz1 Fx2 Fy2 Mz2<br>126.491 -172.978 -479.966 -126.491 172.978 -384.92
    1 126.491 -172.978 -479.966 -126.491 172.978 -384.923<br>2 199.790 77.495 384.924 -167.052 44.686 -45.296<br>3 167.052 44.686 45.296 -199.790 77.495 -384.924
 2 199.790 77.495 384.924 -167.052 44.686 -45.296 
 3 167.052 44.686 45.296 -199.790 77.495 -384.924 
      4 126.491 172.978 384.923 -126.491 -172.978 479.966 
Reaction of Supports :
{AR}IFx1 = -{ARC}IRx1 + [SRF]IRxIF {DF}IFx1 1 1.730e+002
      2 1.265e+002
      3 -4.800e+002
    13 -1.730e + 002 14 1.265e+002
     15 4.800e+002
```
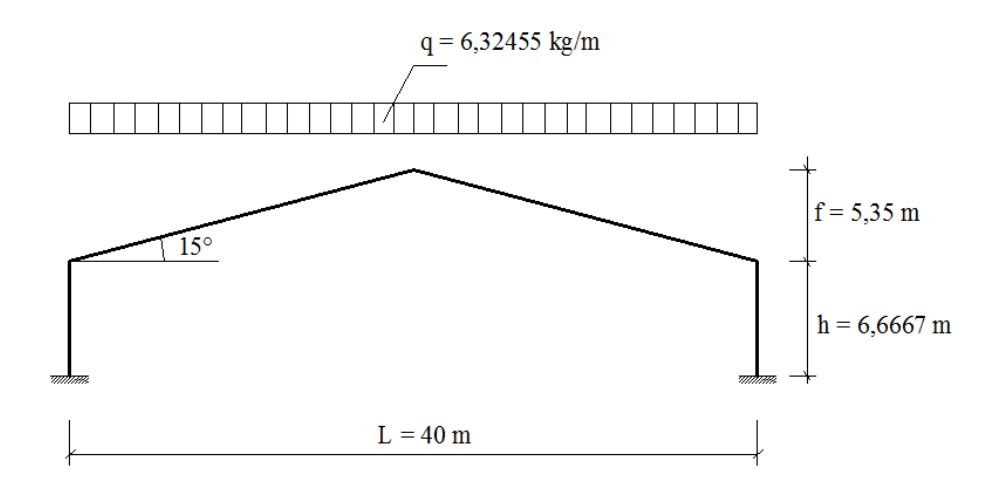

Gambar A17. Plane Frame

**Tabel A.17.1 Input Data Soal Gable Frame**

```
 %****PORTAL 2D---TEKNIK SIPIL UNISSULA SEMARANG----
%****nama file : bebanatasfull6 ----oleh : luludia23/07/2018---
%****struktur : gable frame beban atas full
     clear all
     clc
%****General Data---
     type='FRAME2D'
     nfile=' bebanatasfull6 '
%****Material Properties---i,E,A,I---
    prop = \begin{bmatrix} 1 & 210 & 0.008412 & 0.000237 \end{bmatrix};
%****Coordinates---
%****--- Joint X Y ---
     coord=[ 1 0 0
             2 0 6.6667 
             3 20 12.0167
             4 40 6.6667
             5 40 0]; 
%****Elemet data---
%****--- Element J1 J2 prop---
    element=[ 1 1 2 1
               2 2 3 1
               3 3 4 1
               4 4 5 1]; 
%****Nodal Restraint---
%****---- Joint JR1 JR2 JR3---
    Support=[ 1 1 1 1
               5 1 1 1 ];
%****Joint Load---
%****---Joint FX FY MZ---
    JL=[3 \ 0 \ 0 \ 0];%****Gaya & Momen Jepit---
     q=0; L=20; 
    Fox1(1)=16.3691395; Fox2(1)= Fox1(1);
    Foy1(1)=q^{\star}L/2; Foy2(1)=Foy1(1);
    Moz1(1)=q^{\star}L^2/12; Moz2(1)=-Moz1(1);
%****Matriks Beban Batang------
     AML=[ 2 16.3691 61.0904 203.633 16.3691 61.0904 -203.633
           3 -16.3691 61.0904 203.633 -16.3691 61.0904 -
203.633];
```

```
%****Call function for analysis portal 2d--------------------
[dof,index,coord,element]=FRAME2D_sdata(prop,element,coord,type);
[S,Sm,SmS,Cx,Cy,RT,L,A,Joint,Xj,Xk,Yj,Yk]=FRAME2D_stiff...
     (prop,element,coord,index,nfile);
[IR, IF, Support]=FRAME2D ldata(Support,dof);
[DF, AR, AM]=FRAME2D_analysis_result...
     (element,dof,index,IF,IR,S,Sm,JL,AML,RT,Support,type,nfile);
[joint disp, support reaction, beam endforces]=FRAME2D print result...
    (JL, AML, dof, Support, element, IF, IR, DF, AR, AM, type, nfile);
%****end data------------------------------------------------
\frac{6}{\sqrt{2}} FRAME2D_xplot
\frac{6}{\sqrt{2}}
```
### **Tabel A.17.2 Output Data Soal Gable Frame**

```
Displacement of Joints of Members :
Member Dx1 Dy1 Rz1 Dx2 Dy2 Rz2
 1 0.0000e+000 0.0000e+000 0.0000e+000 -8.1670e+004 -4.7737e+002 3.0438e+003 
 2 -8.1670e+004 -4.7737e+002 3.0438e+003 -1.2263e-009 -3.1284e+005 -1.1099e-010 
      3 -1.2263e-009 -3.1284e+005 -1.1099e-010 8.1670e+004 -4.7737e+002 -3.0438e+003 
      4 8.1670e+004 -4.7737e+002 -3.0438e+003 0.0000e+000 0.0000e+000 0.0000e+000 
Member End Forces :
[AM]mx4 = [AML]mx6 + [AML]mx6[Sm]6x6[RT]6x6[Dj]6x6Member Fx1 Fy1 Mz1 Fx2 Fy2 Mz2<br>1 126.491 -144.167 -503.282 -126.491 144.167 -457.836
     \begin{array}{cccccccc} 1 & 126.491 & -144.167 & -503.282 & -126.491 & 144.167 \\ 2 & 171.958 & 84.940 & 457.836 & -139.220 & 37.240 \\ 3 & 139.220 & 37.240 & -35.936 & -171.958 & 84.940 \end{array} 2 171.958 84.940 457.836 -139.220 37.240 35.936 
 3 139.220 37.240 -35.936 -171.958 84.940 -457.836 
      4 126.491 144.167 457.836 -126.491 -144.167 503.282 
Reaction of Supports :
{AR}IFx1 = -{ARC}IRx1 + [SRF]IRxIF {DF}IFx1 
      1 1.442e+002
      2 1.265e+002
      3 -5.033e+002
     13 -1.442e+002
 14 1.265e+002
 15 5.033e+002
```
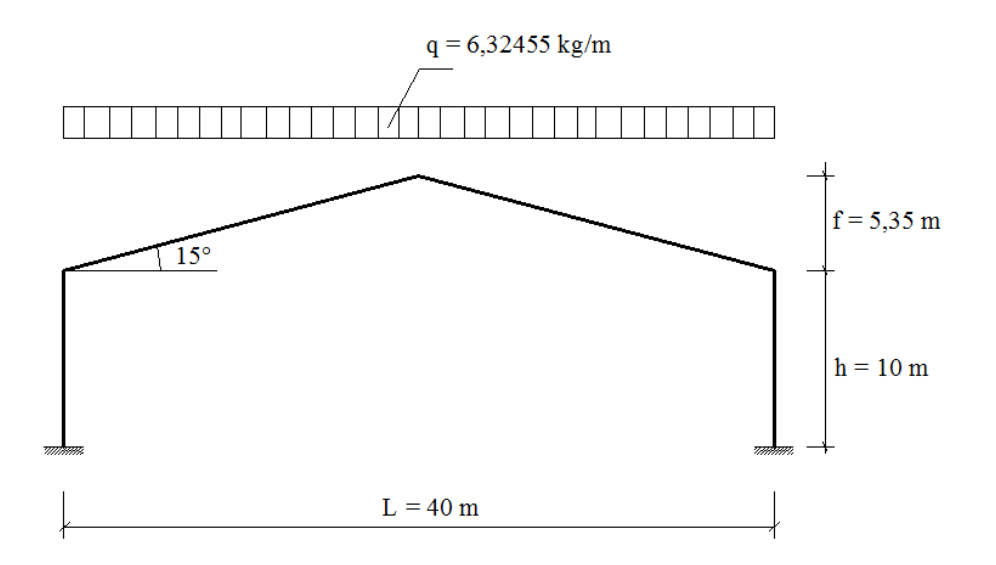

Gambar A18. Plane Frame

```
Tabel A.18.1 Input Data Soal Gable Frame
```

```
 %****PORTAL 2D---TEKNIK SIPIL UNISSULA SEMARANG----
%****nama file : bebanatasfull10 ----oleh :luludia23/07/2018---
%****struktur : gable frame beban atas full
     clear all
     clc
%****General Data---
     type='FRAME2D'
     nfile=' bebanatasfull10 '
%****Material Properties---i,E,A,I---
     prop = [ 1 210 0.008412 0.000237];
%****Coordinates---
%****--- Joint X Y ---<br>coord=[ 1 0 0
    coord=[ 1  2 0 10 
             3 20 15.35
             4 40 10
             5 40 0]; 
%****Elemet data---
%****--- Element J1 J2 prop---
    element=[ 1 1 2 1
              2 2 3 1
              3 3 4 1
              4 4 5 1]; 
%****Nodal Restraint---
%****---- Joint JR1 JR2 JR3---
    Support=[ 1 1 1 1
              5 1 1 1 ];
%****Joint Load---
%****---Joint FX FY MZ---
     JL=[ 3 0 0 0];
%****Gaya & Momen Jepit---
     q=0; L=20; 
    Fox1(1)=16.3691395; Fox2(1)= Fox1(1);
    Foy1(1) = q \times L/2; Foy2(1) = F \text{Oy1}(1);
```

```
Moz1(1)=q*L^2/12; Moz2(1)=-Moz1(1);
%****Matriks Beban Batang------
     AML=[ 2 16.3691 61.0904 203.633 16.3691 61.0904 -203.633
            3 -16.3691 61.0904 203.633 -16.3691 61.0904 -203.633]; 
%****Call function for analysis portal 2d------------------
[dof,index,coord,element]=FRAME2D sdata(prop,element,coord,type);
[S,Sm,SmS,Cx,Cy,RT,L,A,Joint,Xj,Xk,Yj,Yk]=FRAME2D_stiff...
     (prop,element,coord,index,nfile);
[IR, IF, Support]=FRAME2D ldata(Support, dof);
[DF, AR, AM] = FRAME2D analysis result... (element,dof,index,IF,IR,S,Sm,JL,AML,RT,Support,type,nfile);
[joint disp, support reaction, beam endforces]=FRAME2D print result...
    (JL,AML,dof,Support,element,IF,IR,DF,AR,AM,type,nfile);
%****end data------------------------------------------------
%
      FRAME2D_xplot
\frac{6}{10}
```
### **Tabel A.18.2 Output Data Soal Gable Frame**

```
Displacement of Joints of Members :
Member Dx1 Dy1 Rz1 Dx2 Dy2 Rz2
 1 0.0000e+000 0.0000e+000 0.0000e+000 -1.4548e+005 -7.1605e+002 -5.5878e+003 
      2 -1.4548e+005 -7.1605e+002 -5.5878e+003 -2.0264e-009 -5.4985e+005 -1.0987e-010 
      3 -2.0264e-009 -5.4985e+005 -1.0987e-010 1.4548e+005 -7.1605e+002 5.5878e+003 
      4 1.4548e+005 -7.1605e+002 5.5878e+003 0.0000e+000 0.0000e+000 0.0000e+000 
Member End Forces :
[AM]mx4 = [AML]mx6 + [AML]mx6[Sm]6x6[RT]6x6[Dj]6x6Member Fx1 Fy1 Mz1 Fx2 Fy2 Mz2<br>126.491 -103.573 -490.056 -126.491 103.573 -545.6
 1 126.491 -103.573 -490.056 -126.491 103.573 -545.677 
 2 132.745 95.431 545.678 -100.006 26.750 165.278 
 3 100.006 26.750 -165.278 -132.745 95.431 -545.678 
 4 126.491 103.573 545.677 -126.491 -103.573 490.056 
Reaction of Supports :
{AR}IFx1 = -{ARC}IRx1 + [SRF]IRxIF {DF}IFx1 1 1.036e+002
     2 1.265e+002
     3 -4.901e+002
     13 -1.036e+002
     14 1.265e+002
     15 4.901e+002
```